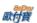

# allPay Electronic Payment Co., Ltd.

# allPay All-In-One Cash Flow API Interfacing Document

V 1.1.32 2016-08-29

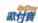

## Version History:

| Version | Date       | Content                                                                                                    |  |  |  |
|---------|------------|----------------------------------------------------------------------------------------------------|--|--|--|
| V1.0.0  | 2013/09/13 | Create                                                                                                    |  |  |  |
| V1.0.1  | 2013/09/18 | Delete Credit Card Parameter and add parameter instruction.                                                                                                    |  |  |  |
| V1.0.2  | 2013/10/08 | Add deleting payment function.                                                                                                    |  |  |  |
| V1.0.3  | 2013/10/18 | Modify Verification Code Mechanism and update its description.                                                                                                    |  |  |  |
| V1.0.4  | 2013/11/07 | Add periodic consistent payment parameter in credit card transaction.                                                                                                    |  |  |  |
| V1.0.5  | 2013/11/20 | Add OrderResultURL function so that Client end would return an URL after payment.                                                                                                    |  |  |  |
| V1.0.6  | 2013/11/26 | Modify table of payment type.                                                                                                    |  |  |  |
| V1.0.7  | 2013/11/26 | Add API command testing info.                                                                                                    |  |  |  |
| V1.0.8  | 2013/12/16 | <ol> <li>add PaymentInfoURL which Server end would return payment information when its method is ATM, CVS, or BARCODE.</li> <li>Add ATM, CVS, and BARCODE function and their information specification.</li> </ol> |  |  |  |
| V1.0.9  | 2013/12/19 | When generating a purchasing order, NeedExtraPaidInfo function is added which will return a payment result notification and query purchasing order with additional return values if this function is set as Y.     |  |  |  |
| V1.1.0  | 2014/01/21 | Add payment type-ALL                                                                                                    |  |  |  |
| V1.1.1  | 2014/02/05 | Add DeviceSource parameter in Generate Purchasing Order API                                                                                                    |  |  |  |
| V1.1.2  | 2014/02/10 | Add UnionPay in Credit Card parameter.                                                                                                    |  |  |  |
| V1.1.3  | 2014/03/10 | Add table of replying payment type                                                                                                    |  |  |  |
| V1.1.4  | 2014/03/28 | Add Refund API.                                                                                                    |  |  |  |
| V1.1.5  | 2014/05/12 | Add ClientRedirectURL which Client end will return payment information then redirect to its URL under ATM, CVS, or BARCODE payment type.                                                                           |  |  |  |
| V1.1.6  | 2014/05/22 | Add Get CheckMacValue API                                                                                                    |  |  |  |
| V1.1.7  | 2014/05/27 | Add IgnorePayment under payment type –ALL which will not display the payment type.                                                                                                    |  |  |  |
| V1.1.8  | 2014/07/28 | Add PlatformID value according to platform corporate mechanism.                                                                                                    |  |  |  |
| V1.1.9  | 2014/09/15 | Add Query Credit Card Periodic Consistent Payment API.                                                                                                    |  |  |  |
| V1.1.10 | 2014/10/15 | Add E.Sun Bank Top up error code.                                                                                                    |  |  |  |
| V1.1.11 | 2014/10/24 | Add paying at E.Sun Bank in ATM Payment type                                                                                                    |  |  |  |
| V1.1.12 | 2014/10/27 | Add English environmental parameter when generating a purchasing order with credit card payment type.                                                                                                    |  |  |  |
| V1.1.14 | 2014/11/14 | Add parameter for transaction fee between platform supplier                                                                                                    |  |  |  |
| V1.1.15 | 2015/01/30 | Add creating electronic invoices parameter in Generating Purchasing Order API.                                                                                                    |  |  |  |
| V1.1.16 | 2015/02/02 | Add deferring allocation parameter in Generating Purchasing Order API.                                                                                                    |  |  |  |
| V1.1.17 | 2015/02/02 | Add Merchant allocation/refund API                                                                                                    |  |  |  |
| V1.1.18 | 2015/02/02 | Add "Bounding corporate platform supplier with allPay member account API" parameter in Generating Purchasing Order API.                                                                                            |  |  |  |
| V1.1.19 | 2015/03/09 | Add Download Merchant Account Verification as Media File API                                                                                                    |  |  |  |
| V1.1.20 | 2015/04/20 | Add deadline for paying at convenient store in CVS code and BARCODE.                                                                                                    |  |  |  |
| V1.1.21 | 2015/05/12 | Add EncryptType as encryption method parameter.                                                                                                    |  |  |  |
| V1.1.22 | 2015/05/15 | Modify Trading Process Demonstrate Diagram and correct parameter (CarruerNum, DelayDay) instruction.                                                                                                    |  |  |  |
| V1.1.23 | 2015/05/28 | Exclude paying at E.Sun physical bank from ATM payment.                                                                                                    |  |  |  |

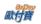

| V1.1.24 | 2015/06/04 | Generating Purchasing Order API currently do not provide PlatformChargeFee parameter service.                              |
|---------|------------|----------------------------------------------------------------------------------------------------|
| V1.1.25 | 2015/06/17 | Fix errors and CheckMacValue and add urlencode conversion table.                                                           |
| V1.1.26 | 2015/06/29 | Supplier allocation/refund request                                                                                         |
| V1.1.27 | 2015/07/30 | Modify Query Credit Card Periodic Consistent Payment API.                                                                  |
| V1.1.28 | 2015/11/23 | Add a PHP urlencode function sample for "Verification Code Mechanism".                                                     |
| V1.1.29 | 2015/11/30 | Remove "Bounding corporate platform supplier with allPay member account API" parameter in Generating Purchasing Order API. |
| V1.1.30 | 2016/03/30 | Delete information about alipay.                                                                                           |
| V1.1.31 | 2016/05/26 | Remove TopUpUsed_ESUN payment function                                                                                     |
| V1.1.32 | 2016/08/29 | Remove Barcode payment function                                                                                            |

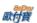

# **Contents**

| 1.   | INSTRUCTION                                                                                    | 5  |
|------|------------------------------------------------------------------------------------------------|----|
| 2.   | ALLPAY TRADING PROCESS DEMONSTRATE DIAGRAM                                                     | 5  |
| 3.   | PREPARATION                                                                                    | 15 |
| 4.   | SYSTEM API TESTING RELATED INFORMATION                                                         | 15 |
| 5.   | GENERATING PURCHASING ORDER                                                                    | 16 |
| 6.   | GET NUMBER RESULT NOTIFICATION FOR ATM, CVS                                                    | 29 |
| 7.   | PAYMENT RESULT NOTIFICATION                                                                    | 30 |
| 8.   | ORDER QUERY (MERCHANT -> ALLPAY. THIS API COULD BE INTEGRADED DEPENDING ON MERCHANT'S DEMAND.) | 34 |
| 9.   | ADDITIONAL RETURN PARAMETER                                                                    | 36 |
| 10.  | CREDIT CARD INSTALLMENT ORDER QUERY                                                            | 38 |
| 11.  | VERIFICATION CODE MECHANISM                                                                    | 42 |
| 12.  | API RECEIVE VERIFICATION CODE API                                                              | 44 |
| 13.  | CREDIT CARD SETTLEMENT/REFUND/CANCELATION/ABANDON API (IF THIS API IS NOT CODED, THE BACK END  |    |
| INTE | GRATION FROM MERCHANT SHOULD ALSO BE ABLE TO TAKE CARE OF THIS FUNCTION)                       | 45 |
| 14.  | MERCHANT NOTIFIES REFUND API                                                                   | 47 |
| 15.  | MERCHANT ALLOCATION/REFUND REQUEST                                                             | 48 |
| 16.  | DOWNLOAD THE ACCOUNT VERIFICATION MEDIA FILE                                                   | 50 |
| 17.  | TABLE OF TRADING MESSAGE CODE                                                                  | 53 |
| 18.  | TABLE OF PAYMENT TYPE                                                                          | 54 |
| 19.  | TABLE OF REPLYING PAYMENT TYPE                                                                 | 56 |
| 20.  | URLENCODE CONVERSION TABLE                                                                     | 57 |

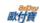

#### 1. Instruction

allPay non Escrow trading provides a safe trade mechanism for members of allPay and its merchants' members.

### 2. allPay Trading Process Demonstrate Diagram

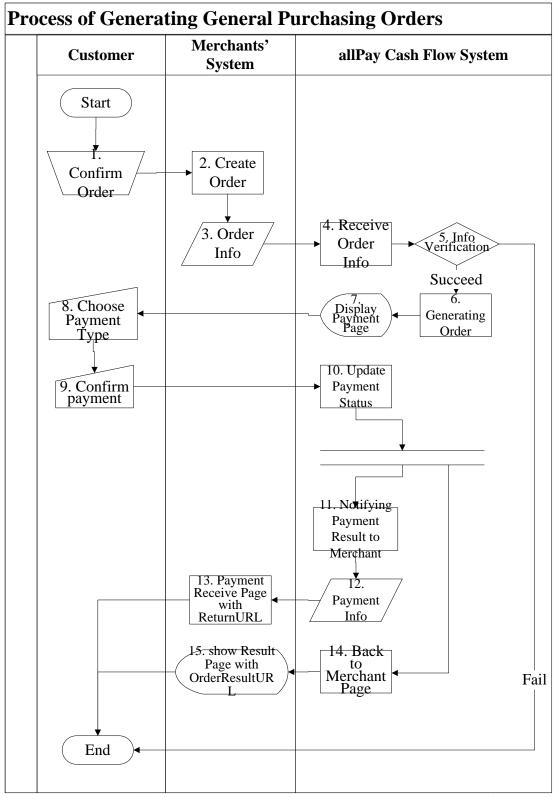

[Exhibit 2-1] Merchants and allPay System API Process Demonstrate Diagram

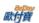

| <b>Processing Role</b> | Timing       | Process Name              | <b>Process Description</b>        | Remark                        |
|------------------------|--------------|---------------------------|-----------------------------------|-------------------------------|
| Customer               |              | 1.Confirm Order           | Customer decides to pay in one    |                               |
|                        |              |                           | of merchants' systems.            |                               |
| Merchants'             | After        | 2. Create Order           | The merchant receives             |                               |
| Systems                | purchasing   |                           | customer request and generate a   |                               |
|                        |              |                           | purchasing order.                 |                               |
| Merchants'             |              | 3. Order Info             | After an order is generated with  |                               |
| Systems                |              |                           | verified information, customer    |                               |
|                        |              |                           | could pay through API             |                               |
|                        |              |                           | (AioCheckOut) provided by         |                               |
|                        |              |                           | allPay Cash Flow System.          |                               |
| allPay Cash Flow       |              | 4. Receive Order Info     | allPay Cash Flow System           |                               |
| System                 |              |                           | receives and analyzes orders      |                               |
| ~ J ~ · · · · · ·      |              |                           | coming from merchants.            |                               |
| allPay Cash Flow       |              | 5. Info Verification      | If information provided by        |                               |
| System                 |              | or mo vermound            | merchants is abnormal, trading    |                               |
|                        |              |                           | would be stop instantly. If it is |                               |
|                        |              |                           | correct, it directs the system to |                               |
|                        |              |                           | next procedure.                   |                               |
| allPay Cash Flow       |              | 6. Generating Order       | Once order information from       |                               |
| System                 |              | o. Generating Order       | merchants is confirmed, allPay    |                               |
| System                 |              |                           | Cash Flow System will             |                               |
|                        |              |                           | generate an order for them.       |                               |
| allPay Cash Flow       |              | 7. Display payment page   | After an order is generated,      |                               |
| System                 |              | 7. Display payment page   | allPAY Cash Flow system will      |                               |
| System                 |              |                           | display feasible cash flow        |                               |
|                        |              |                           | payment types for customers to    |                               |
|                        |              |                           | select with accordance to types   |                               |
|                        |              |                           | merchants provide.                |                               |
| Customan               |              | 0 Classes ====== + 4====  |                                   |                               |
| Customer               |              | 8. Choose payment type    | Customers select payment type.    |                               |
| Customer               |              | 9. Confirm Payment        | Customers pay according to the    |                               |
| IID C 1 FI             |              | 10.17.1                   | particular payment type.          |                               |
| allPay Cash Flow       |              | 10. Update payment status | allPay Cash Flow System           |                               |
| System                 |              |                           | would confirm and update          |                               |
|                        |              |                           | payment status with accordance    |                               |
| IID C 1 FI             |              | 11 37 .10 1               | to payment type.                  |                               |
| allPay Cash Flow       |              | 11. Notifying payment     | After payment is confirmed,       |                               |
| System                 |              | result to merchants.      | allPay Cash Flow System           |                               |
|                        |              |                           | would inform its merchant's       |                               |
| 115 G 1 51             |              |                           | system.                           |                               |
| allPay Cash Flow       |              | 12. Payment Info          | Once allPay Cash Flow System      |                               |
| System                 |              |                           | prepared customer payment         |                               |
|                        |              |                           | confirmation information, it      |                               |
|                        |              |                           | would return to the webpage       |                               |
|                        |              |                           | merchant has setup                |                               |
| 36 1                   | A 6:         | 10.7                      | (ReturnURL).                      |                               |
| Merchants'             | After        | 13. Payment receive page  | Merchant receives and analyzes    |                               |
| Systems                | receiving    | with ReturnURL            | customer payment information      |                               |
|                        | payment      |                           | sent from allPay Cash Flow        |                               |
|                        | notification |                           | System and should update its      |                               |
|                        |              |                           | own order status.                 |                               |
| allPay Cash Flow       |              | 14. Back to merchants'    | allPay Cash Flow System           | If merchant does not setup an |
| System                 |              | pages.                    | notifies merchants about          | OrderResultURL, the order     |
|                        |              |                           | customer order status and         | result page will be shown in  |
|                        |              |                           | directs to its order result URL   | allPay after it sends order   |
|                        |              |                           | (OrderResultURL)                  | information to allPay. If     |
|                        |              |                           |                                   | merchant setups a             |
|                        |              |                           |                                   | ClientBackURL, after it sends |

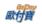

|                       |                                             |                                                                                                    | order information to allPay, a "back to partner" button would be shown and generated by allPay Cash Flow System in order result page. |
|-----------------------|---------------------------------------------|----------------------------------------------------------------------------------------------------|----------------------------------------------------------------------------------------------------|
| Merchants'<br>Systems | 15. show result page with<br>OrderResultURL | After merchant's system receives the request of redirection from allPay, should display order result page so that customers would know trade is complete. |                                                                                                    |

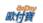

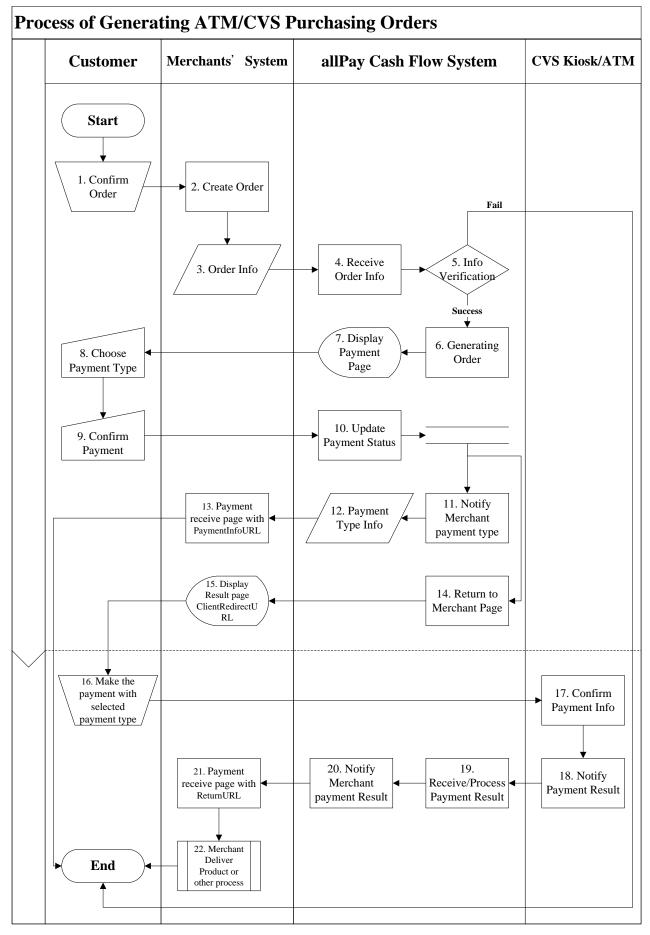

[Exhibit 2-2] Merchant and allPay System API Process Demonstration Diagram

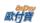

| Processing       | Timing     | Process Name           | <b>Process Description</b>                          | Remark                                                              |
|------------------|------------|------------------------|-----------------------------------------------------|---------------------------------------------------------------------|
| Role<br>Customer |            | 1.Confirm Order        | Customer decides to pay in                          |                                                                     |
|                  |            |                        | one of merchants' systems.                          |                                                                     |
| Merchant's       | After      | 2. Create Order        | The merchant receives                               |                                                                     |
| System           | Purchasing |                        | customer request and                                |                                                                     |
|                  |            |                        | generate a purchasing order                         |                                                                     |
| Merchant's       |            | 3. Order Info          | After an order is generated                         |                                                                     |
| System           |            |                        | with verified information,                          |                                                                     |
|                  |            |                        | customer could pay through                          |                                                                     |
|                  |            |                        | API (AioCheckOut)                                   |                                                                     |
|                  |            |                        | provided by allPay Cash                             |                                                                     |
| allDan Caals     |            | 4 D ' O 1 I C          | Flow System.                                        |                                                                     |
| allPay Cash      |            | 4. Receive Order Info  | allPay Cash Flow System                             |                                                                     |
| Flow System      |            |                        | receives and analyzes orders coming from merchants. |                                                                     |
| allPay Cash      |            | 5. Info Verification   | If information provided by                          |                                                                     |
| Flow System      |            | 3. Into vernication    | merchants is abnormal,                              |                                                                     |
| 1 low System     |            |                        | trading would be stop                               |                                                                     |
|                  |            |                        | instantly. If it is correct, it                     |                                                                     |
|                  |            |                        | directs the system to next                          |                                                                     |
|                  |            |                        | procedure.                                          |                                                                     |
| allPay Cash      |            | 6. Generating Order    | Once order information                              |                                                                     |
| Flow System      |            | 8                      | from merchants is                                   |                                                                     |
| Ţ                |            |                        | confirmed, allPay Cash                              |                                                                     |
|                  |            |                        | Flow System will generate                           |                                                                     |
|                  |            |                        | an order for them.                                  |                                                                     |
| allPay Cash      |            | 7. Display payment     | After an order is generated,                        |                                                                     |
| Flow System      |            | page                   | allPAY Cash Flow system                             |                                                                     |
|                  |            |                        | will display feasible cash                          |                                                                     |
|                  |            |                        | flow payment types for                              |                                                                     |
|                  |            |                        | customers to select with                            |                                                                     |
|                  |            |                        | accordance to types                                 |                                                                     |
| G .              |            | 0.01                   | merchants provide.                                  |                                                                     |
| Customer         |            | 8. Choose payment type | Customers select payment                            |                                                                     |
| Customer         |            | 9. Confirm Payment     | type.  Customers pay according to                   |                                                                     |
| Customer         |            | 9. Commin Fayment      | the particular payment type.                        |                                                                     |
| allPay Cash      |            |                        | allPay Cash Flow System                             |                                                                     |
| Flow System      |            |                        | would confirm and update                            |                                                                     |
| 1 low Bystein    |            |                        | payment status with                                 |                                                                     |
|                  |            |                        | accordance to payment type                          |                                                                     |
| allPay Cash      |            | 11. Notifying payment  | After payment is confirmed,                         |                                                                     |
| Flow System      |            | result to merchants.   | allPay Cash Flow System                             |                                                                     |
| ,                |            |                        | would inform its merchant's                         |                                                                     |
|                  |            |                        | system.                                             |                                                                     |
| allPay Cash      |            | 12. Payment Info       | allPay system would                                 |                                                                     |
| Flow System      |            |                        | prepare the payment type,                           |                                                                     |
|                  |            |                        | paying information, and                             |                                                                     |
|                  |            |                        | other related information for                       |                                                                     |
|                  |            |                        | customer. The above would                           |                                                                     |
|                  |            |                        | be sent to merchant system                          |                                                                     |
| 3.6              | 1.6        | 10.7                   | via PaymentInfoURL.                                 | W                                                                   |
| Merchant's       | After      | 13. Payment receive    | Merchant receives below                             | When sending an order information,                                  |
| System           | BARCODE    | page with ReturnURL    | information from allPay and                         | if merchant does not set up                                         |
|                  | or virtual |                        | should analyze the payment                          | Payment information and its related                                 |
|                  | account is |                        | type, paying information, and other related         | payment information and its related parameter would be not be sent. |
|                  | generated  |                        | information selected by                             | parameter would be not be sent.                                     |
|                  |            |                        | imormation selected by                              |                                                                     |

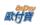

|              | ı           |                         | I                            |                                     |
|--------------|-------------|-------------------------|------------------------------|-------------------------------------|
|              |             |                         | customer.                    |                                     |
| allPay Cash  |             | 14. Back to merchants'  | allPay cash flow system      |                                     |
| Flow System  |             | pages.                  | would notify merchants       |                                     |
|              |             |                         | about the payment type,      |                                     |
|              |             |                         | payment information and      |                                     |
|              |             |                         | other related information    |                                     |
|              |             |                         | customer selected. We        |                                     |
|              |             |                         | would redirect the front     |                                     |
|              |             |                         | page to the                  |                                     |
|              |             |                         | ClientRedirectURL            |                                     |
|              |             |                         | merchant sets up.            |                                     |
| Merchant's   |             | 15. show result page    | When merchant receives       | When sending an order information,  |
| System       |             | with                    | allPay cash flow system      | if merchant does not set up         |
| System       |             |                         | •                            |                                     |
|              |             | ClientRedirectURL       | request on redirection, it   | ClientRedirectURL parameter, then   |
|              |             |                         | should show the payment      | payment information and its related |
|              |             |                         | information and related      | parameter would be not be sent.     |
|              |             |                         | result to customers so that  |                                     |
|              |             |                         | they are able to understand  |                                     |
|              |             |                         | the status of order and make |                                     |
|              |             |                         | further payment process.     |                                     |
| Customer     |             | 16. Makes the           | Customer would pay           |                                     |
|              |             | payment with            | according to the information |                                     |
|              |             | selecting payment       | merchant sent at CVS/ATM.    |                                     |
|              |             | type.                   |                              |                                     |
| CVS/ATM      | After       | 17. Confirm payment     | Once a payment from          |                                     |
|              | payment is  | information             | customer is confirmed,       |                                     |
|              | made        |                         | CVS/ATM system receives      |                                     |
|              | 111444      |                         | payment information and      |                                     |
|              |             |                         | should confirm and update    |                                     |
|              |             |                         | payment status accordingly.  |                                     |
| CVS/ATM      |             | 18. Back end Notifies   | Once a payment from          |                                     |
| C V S/AT IVI |             |                         |                              |                                     |
|              |             | payment result to       | customer is confirm,         |                                     |
|              |             | merchants.              | CVS/ATM system should        |                                     |
|              |             |                         | notify allPay cash flow      |                                     |
|              |             |                         | system through back end.     |                                     |
| allPay Cash  |             | 19. Back end            | allPay cash flow system      |                                     |
| Flow System  |             | notifies/process        | receives and analyzes        |                                     |
|              |             | payment result          | customer payment             |                                     |
|              |             |                         | information and other        |                                     |
|              |             |                         | related information sent by  |                                     |
|              |             |                         | CVS/ATM system.              |                                     |
| allPay Cash  |             | 29. Back end payment    | When allPay cash flow        |                                     |
| Flow System  |             | result                  | system finalizes customer    |                                     |
| •            |             |                         | payment complete             |                                     |
|              |             |                         | information, it should send  |                                     |
|              |             |                         | to ReturnURL merchant sets   |                                     |
|              |             |                         | up previously.               |                                     |
| Merchant's   | After       | 21. Payment receive     | Merchant receives and        |                                     |
| System       | receive     | result page with        | should analyze customer      |                                     |
| System       | payment     | ReturnURL               | payment information sent     |                                     |
|              | information | KCIUIIIUKL              | by allPay cash flow system.  |                                     |
|              | from CVS/   |                         | •                            |                                     |
|              | Hom CVS/    |                         | He should update order       |                                     |
|              |             |                         | payment status in his own    |                                     |
| 3.6          |             |                         | system.                      |                                     |
| Merchant's   |             | 22. Item released or    | After merchant receives      |                                     |
| System       |             | additional process from | payment status from allPay   |                                     |
|              |             | merchant.               | cash flow system and         |                                     |
|              |             |                         | update its order status, he  |                                     |
|              | 1           | 1                       | should ship out the items or | İ                                   |
|              |             |                         | make further arrangements.   |                                     |

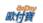

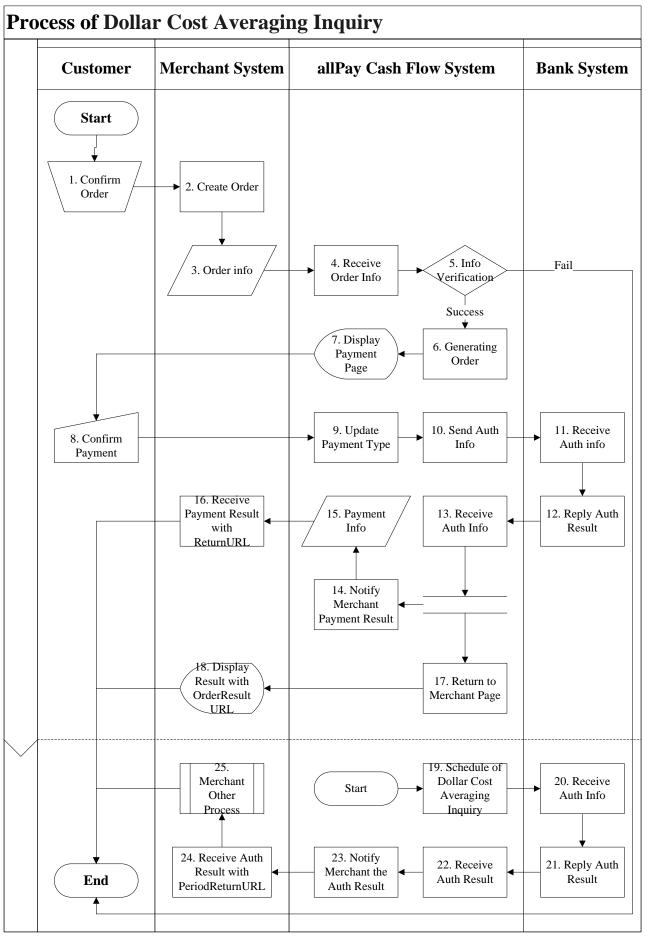

[Exhibit 2-3] Merchant and allPay System API Process Demonstration Diagram

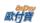

| <b>Processing Role</b> | Timing     | Process Name         | <b>Process Description</b>                             | Remark  |
|------------------------|------------|----------------------|--------------------------------------------------------|---------|
| Customer               |            | 1.Confirm Order      | Customer decides to pay                                |         |
|                        |            |                      | in one of merchants'                                   |         |
| 1.5                    |            |                      | systems.                                               |         |
| Merchants' Systems     | After      | 2. Create Order      | The merchant receives                                  |         |
|                        | Purchasing |                      | customer request and                                   |         |
|                        |            |                      | generate a purchasing                                  |         |
| Manufacture 2 Contains |            | 2.0.1.1.6            | order.                                                 |         |
| Merchants' Systems     |            | 3. Order Info        | After an order is generated with verified information, |         |
|                        |            |                      | customer could pay                                     |         |
|                        |            |                      | through API                                            |         |
|                        |            |                      | (AioCheckOut) provided                                 |         |
|                        |            |                      | by allPay Cash Flow                                    |         |
|                        |            |                      | System                                                 |         |
| allPay Cash Flow       |            | 4. Receive Order     | allPay Cash Flow System                                |         |
| System                 |            | Info                 | receives and analyzes                                  |         |
|                        |            |                      | orders coming from                                     |         |
|                        |            |                      | merchants.                                             |         |
| allPay Cash Flow       |            | 5. Info Verification | If information provided by                             |         |
| System                 |            |                      | merchants is abnormal,                                 |         |
|                        |            |                      | trading would be stop                                  |         |
|                        |            |                      | instantly. If it is correct, it                        |         |
|                        |            |                      | directs the system to next                             |         |
| allDan Cash Elam       |            | 6.0 1 0.1            | procedure. Once order information                      |         |
| allPay Cash Flow       |            | 6. Generating Order  | from merchants is                                      |         |
| System                 |            |                      | confirmed, allPay Cash                                 |         |
|                        |            |                      | Flow System will generate                              |         |
|                        |            |                      | an order for them.                                     |         |
| allPay Cash Flow       |            | 7. Display payment   | After an order is                                      |         |
| System                 |            | page                 | generated, allPAY Cash                                 |         |
| •                      |            |                      | Flow system will display                               |         |
|                        |            |                      | feasible cash flow                                     |         |
|                        |            |                      | payment types for                                      |         |
|                        |            |                      | customers to select with                               |         |
|                        |            |                      | accordance to types                                    |         |
| ~                      |            |                      | merchants provide.                                     |         |
| Customer               |            | 8. Confirm Payment   | Customers pay according                                |         |
|                        |            |                      | to the particular payment                              |         |
| allPay Cash Flow       |            | 9. Update payment    | type allPay Cash Flow System                           |         |
| System                 |            | status               | would confirm and update                               |         |
| 5 y Stelli             |            | status               | payment status with                                    |         |
|                        |            |                      | accordance to payment                                  |         |
|                        |            |                      | type                                                   |         |
| allPay Cash Flow       |            | 10. release          | allPay cash flow system                                |         |
| System                 |            | authorization        | should send the card                                   |         |
|                        |            | information          | number, CSC, expiration                                |         |
|                        |            |                      | date of credit card                                    |         |
|                        |            |                      | payment information to                                 |         |
|                        |            |                      | bank system via back end                               |         |
| D 10                   |            | 11 '                 | platform.                                              |         |
| Bank System            |            | 11. receive          | Bank system receives and                               |         |
|                        |            | authorization        | should analyze the authorization information           |         |
|                        |            | information          | sent by allPay cash flow                               |         |
|                        |            |                      | system.                                                |         |
|                        | <u> </u>   | _L                   | system.                                                | 12 / 57 |

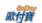

| Return             |               | 12. return       | Bank system should send                 |                                        |
|--------------------|---------------|------------------|-----------------------------------------|----------------------------------------|
| Authorization      |               | authorization    | the authorization result to             |                                        |
| Result             |               | result           | allPay cash flow system                 |                                        |
|                    |               |                  | via back end platform.                  |                                        |
| allPay Cash Flow   |               | 13. receive      | allPay cash flow system                 |                                        |
| · ·                |               |                  |                                         |                                        |
| System             |               | authorization    | receives and should                     |                                        |
|                    |               | result           | analyze the authorization               |                                        |
|                    |               |                  | information sent by Bank                |                                        |
|                    |               |                  | system.                                 |                                        |
| allPay Cash Flow   |               | 14. notify       | Once confirms a payment                 |                                        |
| System             |               | merchant payment | is made by customer,                    |                                        |
| System             |               | result           | allPay cash flow system                 |                                        |
|                    |               | Tesuit           | should notify merchant                  |                                        |
|                    |               |                  | •                                       |                                        |
|                    |               |                  | system via back end                     |                                        |
|                    |               |                  | platform.                               |                                        |
| allPay Cash Flow   |               | 15. payment      | allPay cash flow system                 |                                        |
| System             |               | information      | finalizes customer                      |                                        |
| •                  |               |                  | payment complete                        |                                        |
|                    |               |                  | information and should                  |                                        |
|                    |               |                  | send it to the REturnURL                |                                        |
|                    |               |                  |                                         |                                        |
|                    |               |                  | merchant sets up                        |                                        |
|                    |               |                  | previously.                             |                                        |
| Merchants' Systems | After         | 16. receive      | Merchant receives and                   |                                        |
|                    | authorization | payment result   | should analyze customer                 |                                        |
|                    | is approved   | with ReturnURL   | payment information sent                |                                        |
|                    | 11            |                  | by allPay cash flow                     |                                        |
|                    |               |                  | system. He should update                |                                        |
|                    |               |                  |                                         |                                        |
|                    |               |                  | order payment status in his             |                                        |
|                    |               |                  | own system.                             |                                        |
| allPay Cash Flow   |               | 17. back to      | allPay Cash Flow System                 | If merchant does not setup an          |
| System             |               | merchant webpage | notifies merchants about                | OrderResultURL, the order result page  |
|                    |               |                  | customer order status and               | will be shown in allPay after it sends |
|                    |               |                  | directs to its order result             | order information to allPay. If        |
|                    |               |                  | URL (OrderResultURL)                    | merchant setups a ClientBackURL,       |
|                    |               |                  | (01000000000000000000000000000000000000 | after it sends order information to    |
|                    |               |                  |                                         | allPay, a "back to partner" button     |
|                    |               |                  |                                         |                                        |
|                    |               |                  |                                         | would be shown and generated by        |
|                    |               |                  |                                         | allPay Cash Flow System in order       |
|                    |               |                  |                                         | result page.                           |
| Merchants' Systems |               | 18. show order   | After merchant's system                 |                                        |
| •                  |               | result page with | receives the request of                 |                                        |
|                    |               | OrderResultURL   | redirection from allPay,                |                                        |
|                    |               | STACTICOUTTON    | should display order result             |                                        |
|                    |               |                  |                                         |                                        |
|                    |               |                  | page so that customers                  |                                        |
|                    |               |                  | would know trade is                     |                                        |
|                    |               |                  | complete.                               |                                        |
| allPay Cash Flow   |               | 19. installment  | allPay cash flow system                 |                                        |
| System             |               | authorization    | would set up an                         |                                        |
|                    |               | process          | installment process                     |                                        |
|                    |               | _                | according to payment                    |                                        |
|                    |               |                  | period, frequency,                      |                                        |
|                    |               |                  |                                         |                                        |
|                    |               |                  | execution times, and date               |                                        |
|                    |               |                  | selected by customer.                   |                                        |
|                    |               |                  | allPay cash flow system                 |                                        |
|                    |               |                  | should send the card                    |                                        |
|                    |               |                  | number, CSC, expiration                 |                                        |
|                    |               |                  | date of credit card                     |                                        |
|                    |               |                  | payment information to                  |                                        |
|                    |               |                  | bank system via back end                |                                        |
|                    |               |                  |                                         |                                        |
|                    |               |                  | platform.                               |                                        |

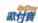

| Bank System        |               | 20. receive          | Bank system receives and     |  |
|--------------------|---------------|----------------------|------------------------------|--|
| Dank System        |               | authorization        | should analyze the           |  |
|                    |               | information          | authorization information    |  |
|                    |               | IIIIOIIIIatioii      |                              |  |
|                    |               |                      | sent by allPay cash flow     |  |
| D 1.0 .            |               | 21 /                 | system.                      |  |
| Bank System        |               | 21. return           | Bank system should send      |  |
|                    |               | authorization        | the authorization result to  |  |
|                    |               | result               | allPay cash flow system      |  |
|                    |               |                      | via back end platform.       |  |
| allPay Cash Flow   |               | 22. receive          | allPay cash flow system      |  |
| System             |               | authorization        | receives and should          |  |
|                    |               | result               | analyze the authorization    |  |
|                    |               |                      | information sent by Bank     |  |
|                    |               |                      | system.                      |  |
| allPay Cash Flow   |               | 23. notify           | Once confirms a payment      |  |
| System             |               | merchant the         | is made by customer,         |  |
|                    |               | authorization        | allPay cash flow system      |  |
|                    |               | result               | should notify merchant       |  |
|                    |               |                      | system via back end          |  |
|                    |               |                      | platform.                    |  |
| Merchants' Systems | After         | 24. Payment receive  | Merchant receives and        |  |
|                    | authorization | authorization result | should analyze customer      |  |
|                    | is complete   | with ReturnURL       | payment information sent     |  |
|                    |               |                      | by allPay cash flow          |  |
|                    |               |                      | system. He should update     |  |
|                    |               |                      | order payment status in his  |  |
|                    |               |                      | own system.                  |  |
| Merchants' Systems |               | 25. merchant's       | After merchant receives      |  |
| •                  |               | other processes.     | payment status from          |  |
|                    |               | •                    | allPay cash flow system      |  |
|                    |               |                      | and update its order status, |  |
|                    |               |                      | he should ship out the       |  |
|                    |               |                      | items or make further        |  |
|                    |               |                      | arrangements.                |  |

#### **Process Instruction**

(1)Select allPay as payment type

Customer purchases in merchant's store and select allPay as his payment type.

#### (2)Generating Purchasing Orders

Please follow the instruction "4. Generating Purchasing Orders" listed below. When generating a purchasing order, we suggest opening a new window/browser to complete the transaction.

#### (3) Payment result notification

Once a customer makes his payment, allPay would send payment result to the Return URL as shown in "<u>4.</u> Generating Purchasing Order."

#### (4) To process order

Merchant should update his order status once receives payment result.

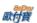

#### 3. Preparation

Please go to Merchant Back End Platform → System Develop Management → System API Configuration to set up below information for API integration.

(1) Merchant Server WAN IP

It's recommended to set the Merchant Server WAN IP by the security policies.

#### 4. System API Testing Related Information

Please use below information to integrate our cash flow services, <u>this is an information on testing environment</u>. Do not apply testing information to test on Official Environment. Once testing goes well and getting ready to connect to Official Environment please modify the information below to Official Environment related information.

| Instruction                                                              | Description                                                                                                    |
|--------------------------------------------------------------------------|----------------------------------------------------------------------------------------------------|
| Merchant Identification number                                           | 2000132                                                                                                    |
| Merchant back end platform log in account/password                       | StageTest/test1234                                                                                                    |
| Merchant back end platform testing environment                           | This website ( <a href="https://vendor-stage.allpay.com.tw">https://vendor-stage.allpay.com.tw</a> ) provides order related information testing query. It could also process payment simulation and return payment notification information to your own site. If processing simulation but could not receive payment notification, please refer to <a href="https://example.com.tw">Attention</a> below. |
| all in one API HashKey                                                   | 5294y06JbISpM5x9                                                                                                    |
| all in one API HashIV                                                    | v77hoKGq4kWxNNIS                                                                                                    |
| Testing credit card number                                               | 4311-9522-2222                                                                                                    |
| Testing credit card security code                                        | 222                                                                                                    |
| Testing credit card if its expiration date (year and month) is effective | Set a date that is greater than testing date. If your testing date is set on 2013-Nov-26 <sup>th</sup> , this trade effective date should be set after 2013-Nov. System would judge if the effective date has past. Once it is expired, credit card payment would return failure.                                                                                                    |
| Buy Test ID/PW                                                           | stageuser001/test1234                                                                                                    |

#### **\***Attention:

Note 1: when receive a payment notification, system developer should confirm below procedure in order to receive payment notifications from allPay.

- (1) Please make sure the program in ReturnURL created when an order is generated is fully developed.
- (2) Please make sure the URL in ReturnURL is on WAN instead of LAN.
- (3) Please make sure your Server has open up the firewall access so that the payment notification will not be blocked by
- (4) Only port 80 and 443 will be allowed by the security policies.
- (5) Do not store your API HashKey and API HashIV data in javascript.

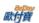

## 5. Generating Purchasing Order

After a user purchases at merchant (seller member) store, it (seller member) should POST the page to allPay so that allPay could settle the payment. We suggest that merchant (seller member) open the form submission in a new window/tab while generating purchasing order.

#### API URL:

Official environment
https://payment.allpay.com.tw/Cashier/AioCheckOut/V2
Testing Environment
https://payment-stage.allpay.com.tw/Cashier/AioCheckOut/V2

#### POST:

| Parameter         | Parameter<br>Name                                            | Pattern      | Instruction                                                                                                    | Blank or<br>must be<br>filled | Example                                              |
|-------------------|--------------------------------------------------------------|--------------|----------------------------------------------------------------------------------------------------|-------------------------------|------------------------------------------------------|
| MerchantID        | Merchant<br>Identification<br>number(provid<br>ed by allPay) | Varchar(10)  |                                                                                                    | Must be filled                | 2000132                                              |
| MerchantTradeNo   | Merchant<br>trade number                                     | Varchar(20)  | Merchant trade number could not be repeated. It is composed with upper and lower cases of English letter and numbers.                         | Must be filled                | allpay1234                                           |
| MerchantTradeDate | Merchant<br>trade date                                       | Varchar(20)  | yyyy/MM/dd HH:mm:ss<br>Formatted as<br>yyyy/MM/dd HH:mm:ss                                                                                    | Must be filled                | 2012/03/21 15:40:18                                  |
| PaymentType       | Payment type                                                 | Varchar(20)  | Please use aio as its value                                                                                                    | Must be filled                | aio                                                  |
| TotalAmount       | Trade amount                                                 | Money        |                                                                                                    | Must be filled                | 5000                                                 |
| TradeDesc         | Trade description                                            | Varchar(200) |                                                                                                    | Must be filled                | allPay shopping store                                |
| ItemName          | Item Name                                                    | Varchar(200) | If there are more than one item name and would like to show cash flow selection page line by line, separate the item name with symbol #.      | Must be filled                | Cellphone NTD\$ 20<br>x2#USB Storage NTD\$ 60<br>x1. |
| ReturnURL         | Return URL<br>for payment<br>complete<br>notification        | Varchar(200) | When a customer made a payment, payment result would be sent by server back end and return to this URL.                                       | Must be filled                | http://www.allpay.com.tw/receive.php                 |
| ChoosePayment     | Select default payment type                                  | Varchar(20)  | allPAy would provide follow payment types, please send it when generating an order:  Credit: Credit Card.  WebATM: webATM.  ATM: physical ATM | Must be filled                | WebATM                                               |

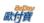

|                  |                                                  |              | machine. CVS: CVS code. Tenpay: Tenpay TopUpUsed: consume with account balance. ALL: no selected payment type. allPay would show the page to select payment type.                                                                                                    |                |                                              |
|------------------|--------------------------------------------------|--------------|----------------------------------------------------------------------------------------------------|----------------|----------------------------------------------|
| CheckMacValue    |                                                  | Varchar      | Please refer to Verification Code Mechanism in appendix.                                                                                                    | Must be filled |                                              |
| ClientBackURL    | URL for returning pages from Client to merchant. | Varchar(200) | allPay would show payment complete page .That page would include "back to merchant" button. When a member clicks this button, it would redirect webpage to URL it set up.  If this parameter is not set up, allPay payment complete page would not show "back to merchant" button.  When redirect webpage, it would simply return the page instead of redirecting payment result to this URL. | Could be empty | http://www.allpay.com.tw/S<br>hopping/Detail |
| ItemURL          | Item URL                                         | Varchar(200) |                                                                                                    | Could be empty |                                              |
| Remark           | Remark                                           | Varchar(100) | Leave it as blank for now.                                                                                                    | Could be empty |                                              |
| ChooseSubPayment | Select the default setup for sub payment.        | Varchar(20)  | If this is set up correctly, users are unable to see cash flow selection page. He could select payment type directly, but "Credit" and "TopUpUsed) would not include this function.  For example: if set WebATM on ChoosePayment and set TAISHIN on ChooseSubPayment, then this trade would be made through Tai Shin Bank webATM.  Please refer to Table of Payment Type.                     | Could be empty | TAISHIN                                      |
| OrderResultURL   | Payment result<br>URL returned<br>by Client end  | Varchar(200) | After a payment is made,<br>and then allPay would<br>redirectly webpage again<br>to this URL with payment                                                                                                    | Could be empty | http://www.allpay.com.tw/client.php          |

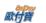

|                   |                                                     |              | result parameter. If this parameter is left as blank, it would show payment complete on allPay webpage.  If one would show payment complete webpage on his own site, set up the URL in this parameter.  (Some of the webATM banks would stay at their own webpages after a trade is made successfully. It would not redirect webpages to allPay; thus, allPay would not redirect webpages to the URL this parameter set up.)  **If this parameter is set up, ClientBackURL parameter would be disable. |                |            |
|-------------------|-----------------------------------------------------|--------------|----------------------------------------------------------------------------------------------------|----------------|------------|
| NeedExtraPaidInfo | If there is a need for an extra payment information | Varchar(1)   | Set up payment complete notification, return information of order query, and decide if there is a for an extra payment information (for return information, please refer to Additional Return Parameter).  Default as N, not reply extra information. When the parameter is Y, then reply with extra information.                                                                                                    | Could be empty | N          |
| DeviceSource      | Device Source                                       | Varchar(10)  | This parameter would set<br>different layout of<br>payment type selection<br>webpage according to the<br>value it takes.                                                                                                    | Could be empty | P          |
| IgnorePayment     | Ignore payment type                                 | Varchar(100) | When using ALL as ChoosePayment, user could select not to show his payment type. If there are more than one payment type, separate them by symbol #.  Usable values: Credit: Credit Card WebATM: webATM ATM: physical ATM Machine CVS: CVS code                                                                                                    | Could be empty | ATM#WebATM |

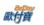

|              |                                                                          |             | T T                                                                                                    |                |   |
|--------------|--------------------------------------------------------------------------|-------------|----------------------------------------------------------------------------------------------------|----------------|---|
|              |                                                                          |             | Tenpay: Tenpay                                                                                                    |                |   |
|              |                                                                          |             | TopUpUsed: consume                                                                                                    |                |   |
|              |                                                                          |             | with account balance                                                                                                    |                |   |
| PlatformID   | Merchant<br>platform<br>identification<br>number(provid<br>ed by allPay) | Varchar(10) | This parameter is for project based merchants. The others should leave this as blank. If it is working with a project based merchant, use the MerchantID which seller has appointed with.  If there are values in both AllPayID and AccountID, PlatformID could not be left as blank.                                                                                                    | Could be empty |   |
|              |                                                                          |             | This parameter would                                                                                                    |                |   |
| InvoiceMark  | Electronic<br>invoice<br>remark                                          | Varchar(1)  | help generating an invoice after payment is made.  If would like to generated an invoice, set Y as its value.                                                                                                    | Could be empty |   |
| HoldTradeAMT | Whether or not to hold the allocation                                    | Int         | Whether or not to hold the allocation. If no, take 0 (default value) as its value. If yes, take 1 as its value.  Meaning of values listed below: 0: allPay according to the contract has allocated the payment to merchant after buyer made his payment (this is set as default value). 1: after buyer made his payment it needs to call "Merchant Allocation/Refund Request" API so that allPay could make the payment to merchant. If merchant does not request for allocation, this order would be kept in allPay until merchant apply for its allocation.  *This is not suitable for paying by "Credit Card" and "Tenpay." | Could be empty | 0 |
| EncryptType  | CheckMacVal<br>ue encryption<br>type                                     | Int         | 0:MD5 (default setting)<br>1:SHA256                                                                                                    | Could be empty |   |

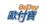

When ChoosePayment parameter is using ATM as payment type:

| Parameter         | Parameter<br>Name                                              | Pattern      | Instruction                                                                                                    | Blank or<br>must be<br>filled | Example                                            |
|-------------------|----------------------------------------------------------------|--------------|----------------------------------------------------------------------------------------------------|-------------------------------|----------------------------------------------------|
| ExpireDate        | Effective payment period                                       | Int          | At most 60 days; at least 1 day. Defaulted as 3 days if this is left as blank.                                                                                                    | Could be empty                | 7                                                  |
| PaymentInfoURL    | Payment<br>related<br>information<br>returned by<br>Server end | Varchar(200) | allPay would return the payment related information webpage as a Server end to merchant after an order is generated (not after a payment is made). It includes not only bank code, virtual account, and expiration date (yyyy/MM/dd). It would also show related payment information on allPay.                                                                                                    | Could be empty                | http://www.allpay.com.tw/p<br>aymentinfo.php       |
| ClientRedirectURL | Payment<br>related<br>information<br>returned by<br>Client end | Varchar(200) | allPay would return the payment related information webpage as a Client end to merchant after an order is generated (not after a payment is made). It would include the bank code, virtual account, and expiration date (yyyy/MM/dd). If this value is left as empty, it would show the order generated page in allPay webpage. If would like to show this page in your site, please set up the URL.  **  If this parameter is set up, ClientBackURL parameter would be disable. | Could be empty                | http://www.allpay.com.tw/<br>ClientRedirectURL.php |

When ChoosePayment parameter is using CVS as payment type:

| Parameter       | Parameter name                   | Pattern     | Instruction                                                                                       | Blank or<br>must be<br>filled | Example             |
|-----------------|----------------------------------|-------------|---------------------------------------------------------------------------------------------------|-------------------------------|---------------------|
| StoreExpireDate | Expiration date of paying at CVS | int         | CVS: If the parameter value> 100, in minutes, if the parameter value <= 100 in days for the unit. | Could be empty                |                     |
| Desc_1          | Trade description 1              | Varchar(20) | It would be displayed on<br>the screen of CVS<br>payment platform                                 | Could be empty                | Trade description 1 |

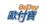

| Desc_2            | Trade description 2                                            | Varchar(20)  | It would be displayed on the screen of CVS payment platform                                                                                                    | Could be empty | Trade description 2                                |
|-------------------|----------------------------------------------------------------|--------------|----------------------------------------------------------------------------------------------------|----------------|----------------------------------------------------|
| Desc_3            | Trade description 3                                            | Varchar(20)  | It would be displayed on<br>the screen of CVS<br>payment platform                                                                                                    | Could be empty | Trade description 3                                |
| Desc_4            | Trade description 4                                            | Varchar(20)  | It would be displayed on<br>the screen of CVS<br>payment platform                                                                                                    | Could be empty | Trade description 4                                |
| PaymentInfoURL    | Payment<br>related<br>information<br>returned by<br>Server end | Varchar(200) | allPay would return the payment related information webpage as a Server end to merchant after an order is generated (not after a payment is made). It would not only include payment code and CVS customer pays at but also show payment related information on allPay.                                                                                                    | Could be empty | http://www.allpay.com.tw/p<br>aymentinfo.php       |
| ClientRedirectURL | Payment related information returned by Client end             | Varchar(200) | allPay would return the payment related information webpage as a Client end to merchant after an order is generated (not after a payment is made). It would include the bank code, virtual account, and expiration date (yyyy/MM/dd). If this value is left as empty, it would show the order generated page in allPay webpage.  If would like to show this page in your site, please set up the URL.  XIf this parameter is set up, ClientBackURL parameter would be disable. | Could be empty | http://www.allpay.com.tw/<br>ClientRedirectURL.php |

When ChoosePayment parameter is using Tenpay as payment type:

| Parameter  | Parameter<br>Name    | Pattern     | Instruction                                                                                                    | Blank<br>must<br>filled | or<br>be | Example |
|------------|----------------------|-------------|----------------------------------------------------------------------------------------------------|-------------------------|----------|---------|
| ExpireTime | Payment expired date | Varchar(20) | Formated as yyyy/MM/dd HH:mm:ss This value will take at most 72 hours after a trade is made. If this value is left as blank, system would set the value exactly 72 hours after trade is made. | Could be empty          | e        |         |

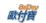

When ChoosePayment parameter is using Credit as payment type (below parameters are not allowed to be used with Installment through Credit Card Parameter):

| Parameter Parameter | Parameter<br>Name                                                | Pattern    | Instruction                                                                                                    | Blank or<br>must be<br>filled | Example |
|---------------------|------------------------------------------------------------------|------------|----------------------------------------------------------------------------------------------------|-------------------------------|---------|
| CreditInstallment   | Number of payment on credit card installment                     | Int        | When a member selecte credit card as its payment type, seller should notify customers on the number of payment on credit card installment if he is willing to provide installment service.  If it is not paying by credit card with installment, take 0 as its value/ | Could be empty                |         |
| InstallmentAmount   | Paying by credit card with installment.                          | Money      | If the amount of paying by credit card with installment is greater than original total payment amount, take installment amount as its value.  If it is not paying by credit card with installment, take 0 as its value/                                               | Could be empty                |         |
| Redeem              | If credit card<br>is uing bonus<br>point to<br>redeem<br>payment | Varchar(1) | If it is set as Y, it means when an allPay member selects credit card as its payment type, webpage would go to bonus points redemption trade process directly.                                                                                                    | Could be empty                |         |

When ChoosePayment parameter is using Credit with installment as its payment type, the below parameter must be sent to allPay (below parameters could not be set with credit card with installment in the same time):

| Parameter    | Parameter<br>Name            | Pattern | Instruction                                                                                                    | Blank or<br>must be<br>filled | Example |
|--------------|------------------------------|---------|----------------------------------------------------------------------------------------------------|-------------------------------|---------|
| PeriodAmount | Each<br>authorized<br>amount | Int     | Each authorized amount.  When there is a value for this parameter, allPay would authorize PeriodAmount and change the value of TotalAmount to this amount. It means this trade would be considered as an installment. (When there is a value for this parameter, set the same value for TotalAmount | Could be empty                | 2000    |

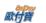

|            |                 |            | and Daried Amount                                                                                                    |                |    |
|------------|-----------------|------------|----------------------------------------------------------------------------------------------------|----------------|----|
|            |                 |            | and PeriodAmount.)                                                                                                    |                |    |
| PeriodType | Period type     | Varchar(1) | The parameter could be set as below: D: day M: month Y: year  When PeriodType is set as D, it uses day as one period. When PeriodType is set as M, it uses month as one period. When PeriodType is set as Y, it uses year as one period.  When it is using installment, this parameter has to be set up.                                                           | Could be empty | М  |
| Frequency  | Frequency       | Int        | This parameter defines the time period to exercise a payment. This value has to be greater than 1.  When PeriodType is set as Y, it could be set at most 365 times.  When PeriodType is set as M, it could be set at most 12 times.  When PeriodType is set as Y, it could be set at most 1 times.  When it is using installment, this parameter has to be set up. | Could be empty | 2  |
| ExecTimes  | Exercised times | Int        | Total exercise times. Amount has to be greater than 1.  When PeriodType is set as D, it could be set at most 999 times.  When PeriodType is set as M, it could be set at most 99 times.  When PeriodType is set as Y, it could be set at most 9 times.  Ex1: when there is a monthly 500 dollars                                                                   | Could be empty | 12 |

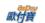

|                 |                                            |              | installment with 12<br>payments, take value 500<br>for PeriodAmount, M for<br>PaymentType, 1 for<br>Frequency, and 12 for<br>ExecTime.                                                                                  |                |  |
|-----------------|--------------------------------------------|--------------|----------------------------------------------------------------------------------------------------|----------------|--|
|                 |                                            |              | Ex2: when there is a monthly installment with 12 payments deducted from 6,000 dollars, take value 6000 for TotalAmount, M for PaymentType, 1 for Frequency, and 12 for ExecTime.                                        |                |  |
|                 |                                            |              | %This parameter must be set if using installment.                                                                                                    |                |  |
| PeriodReturnURL | Installment<br>process result<br>reply URL | Varchar(200) | If the trade is proceed with installment through credit card, every time an authorization is complete, the result will be sent to this URL.  Please refer to Payment Result Notification Instruction on return message. | Could be empty |  |

When InvoiceMark parameter is Y, createinvoice with the following parameter after finish the payment

| Parameter          | Parameter name                                | Pattern     | Instruction                                                                                                    | Blank<br>must<br>filled | or<br>be | Example |
|--------------------|-----------------------------------------------|-------------|----------------------------------------------------------------------------------------------------|-------------------------|----------|---------|
| RelateNumber       | Merchant<br>customized<br>number              | Varchar(30) | Could not be repeated                                                                                                    | Must<br>filled          | be       |         |
| CustomerID         | Customer<br>identification                    | Varchar(20) | Defaulted as blank.  When carrier type has value 1 (member carrier), parameter could not be left as empty.  When the parameter is not an empty message, only accept lettersm numbers, and underlined characters. | Must<br>filled          | be       |         |
| CustomerIdentifier | VAT number<br>(Unified<br>Business<br>Number) | Varchar(8)  | Defaulted as blank.  When the parameter is not an empty message, fix its length to eight digits composed by numbers.                                                                                             | Must<br>filled          | be       |         |
| CustomerName       | Customer name                                 | Varchar(20) | Defaulted as blank.                                                                                                    | Must<br>filled          | be       |         |

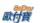

|               |                                 |              | When Print has value 1 (to print), this value could not be left as blank message.  When the parameter is                                                                                                    |                |    |  |
|---------------|---------------------------------|--------------|----------------------------------------------------------------------------------------------------|----------------|----|--|
|               |                                 |              | not an empty message, it would only take Chinese character, English letter and number as units and code it by UrlEncode.  Defaulted as blank.                                                                                                  |                |    |  |
| CustomerAddr  | Customer<br>address             | Varchar(200) | When Print has value 1 (to print), this value could not be left as blank message.  When the value is not a                                                                                                    | Must<br>filled | be |  |
|               |                                 |              | blank message, the value of parameter will be encoded by UrlEncode.  Defaulted as blank.                                                                                                    |                |    |  |
| CustomerPhone | Customer<br>cellphone<br>number | Varchar(20)  | When customer's email address is left as blank, this parameter could not be left as an empty message.                                                                                                    | Must<br>filled | be |  |
|               |                                 |              | When this parameter is not left as blank, formatted this as number.                                                                                                    |                |    |  |
| CustomerEmail | Customer<br>Email address       | Varchar(200) | Defaulted as blank.  When customer's cellphone number is left as blank, this parameter could not be left as an empty message.  When the value is not a                                                                                         | Must<br>filled | be |  |
|               |                                 |              | blank message, the value<br>of parameter will be<br>encoded by UrlEncode.                                                                                                    |                |    |  |
| ClearanceMark | Clearance on<br>border          | Varchar(1)   | Defaulted as blank.  When tax type is 2(0 tax),use parameter 1(customs) or 2(non-customs)                                                                                                    | Must<br>filled | be |  |
| ТахТуре       | Tax type                        | Varchar(1)   | Setup parameter value according to below situations: Take 1 as its value if tax type is taxable. Take 2 as its value if tax type has no rate. Take 3 as its value if tax type is exemptional. If its mixing with taxable and exemptional taxes | Must<br>filled | be |  |

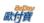

|                           |                    |             | (only if cash register could not recognize the tax type and need to apply for approval by related department), take 9 as its value.                                                                                                    |                |  |
|---------------------------|--------------------|-------------|----------------------------------------------------------------------------------------------------|----------------|--|
| Carru <del>uc</del> rType | Carrier type       | Varchar(1)  | Setup parameter value according to below situations: If there is no carrier, leave it as blank. Take 1 as its value if carrier type is member carrier. Take 2 as its value if carrier type is buyer's MOICA number. Take 3 as its value if carrier type is buyer's cellphone code. If VAT number (Unified Business Number) is not blank, then carrier type will not be member carrier or MOICA carrier.                                                     | Must be filled |  |
| CarruerNum                | Carrier<br>number  | Varchar(64) | When carrier type is none or member carrier, leave it as blank.  When carrier type is buyer's MOICA, fix the length to 16 digits with 2 digits of upper or lower cases of English letter and 14 digits of numbers.  When carrier type is the buyer's cellphone code, please make sure the length of it is 8 and which should be composed by a "/" and seven other digits of plus or minus sign, period, numbers, or upper or lower cases of English letter. | Must be filled |  |
| Donation                  | Donation<br>remark | Varchar(1)  | Defaulted as 1 (to donate) or could be change to 2 (not to donate)  If NAT Number (Unified Busines Number) is not blank message, take 2 (not to donate) as its value.                                                                                                    | Must be filled |  |
| LoveCode                  | Love code          | Varchar(7)  | Defaulted as blank.  When donation remark has value 1 (to donate), the length of this parameter should have 3 to 7 digits in number or a                                                                                                    | Must be filled |  |

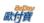

|                  |               |              | "x" with upper or lower case and 2 to 6 digits in number.                                                                                                    |                   |  |
|------------------|---------------|--------------|----------------------------------------------------------------------------------------------------|-------------------|--|
| Print            | Print         | Varchar(1)   | Defaulted as 0 (not to print) or could be change to 1 (to print)  When donation remark has value 1 (to donate), take 0 (not to print) as its value.  When VAT number (Unified Business Number) is not a blank message, take 1 (to print) as its value. | Must be<br>filled |  |
| InvoiceItemName  | Item name     | Varchar(Max) | Defaulted as must be filled and formated as item name 1   item name 2   item name 3     item name n  When there are two or more item names, use symble " " to separate them.  The value of parameter will be encoded by UrlEncode.                     | Must be filled    |  |
| InvoiceItemCount | Item quantity | Varchar(Max) | Defaulted as must be filled and formated as item 1 quantity   item 2 quantity   item 3 quantity     item n quantity  When there are two or more items, use symble " " to separate them.                                                                | Must be filled    |  |
| InvoiceItemWord  | Item unit     | Varchar(Max) | Defaulted as must be filled and formated as item unit 1   item unit 2   item unit 3     item unit n  When there are two or more item units, use symble " " to separate them.  The value of parameter will be encoded by UrlEncode.                     | Must be<br>filled |  |
| InvoiceItemPrice | Item price    | Varchar(Max) | Defaulted as must be filled and formated as item price 1   item price 2   item price 3     item price n When there are two or more item prices, use symble " " to separate them.                                                                       | Must be<br>filled |  |

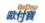

| InvoiceItemTaxType | Item Tax Type | Varcahr(Max) | Defaulted as must be filled and formated as tax type 1   tax type 2   tax type 3     tax type n When there are two or more tax types, use symble " " to separate them.  Tax type should mix in both taxable and exemption. When TaxType = 9, if this item is taxable then take 1 as value; if this item is exemptional then take 3 as its value.  Need to have two or more item tax type, at least one item tax type is taxable, and at least one item tax type is exemptional. | Must<br>filled | be |  |
|--------------------|---------------|--------------|----------------------------------------------------------------------------------------------------|----------------|----|--|
| InvoiceRemark      | Remark        | Varchar(Max) | Defaulted as blank message When this parameter is not presented as blank message, this value should be coded by UrlEncode.                                                                                                    | Must<br>filled | be |  |
| DelayDay           | Days delayed  | Int          | Defaulted as 0 and at most 15. When value becomes 0, an invoice must be generated right after payment.                                                                                                    | Must<br>filled | be |  |
| InvType            | Invoice type  | Varchar(2)   | Setup parameter value according to below situations: Take 07 as its value if the tax type is general. Take 08 as its value if the tax type is special.                                                                                                    | Must<br>filled | be |  |

#### **\***Attention:

Note 1: if there is a need to use POST function on order query, before testing API, please go to Merchant Back End  $\rightarrow$  basic information query  $\rightarrow$  merchant basic information to setup WAN IP address of your server. (this is only needed for official environment. For testing environment this procedure is not necessary.)

Note 2: when a parameter is listed as "must be filled," it means this parameter must be included when sending to allPay. If a parameter is listed as "could be empty," it is not necessary to send such parameter to allPay.

Note 3: when receive a payment notification, system developer should confirm below procedure in order to receive payment notifications from allPay.

- (1) Please make sure the program in ReturnURL created when an order is generated is fully developed.
- (2) Please make sure the URL in ReturnURL is on WAN instead of LAN.
- (3) Please make sure your Server has open up the firewall access so that the payment notification will not be blocked by it.
- (4) Only port 443 will be allowed by the security policies.

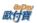

## 6. Get Number Result Notification for ATM, CVS

When an order is generated with ATM, CVS as its payment type, the below

#### POST parameter instruction:

| Parameter       | Parameter<br>Name                    | Pattern      | Instruction                                                                                                    | Example                         |
|-----------------|--------------------------------------|--------------|----------------------------------------------------------------------------------------------------|---------------------------------|
| MerchantID      | Merchant<br>Identification<br>number | Varchar(10)  |                                                                                                    | 2000132                         |
| MerchantTradeNo | Merchant trade number                | Varchar (20) | When order is generated, it would send allPay coorperator a trade number with upper and lower cases of English letters and numbers.         | 123456abc                       |
| RtnCode         | Trade status                         | Int          | Successfully gets the number for ATM when value is 2. Successfully gets the number for CVS when value is 10100073. The others mean failure. | 2                               |
| RtnMsg          | Trade message                        | Varchar(200) |                                                                                                    | Get VirtualAccount<br>Succeeded |
| TradeNo         | allPay trade<br>number               | Varchar(20)  | Please keep the connection between allPay trade number and MerchantTradeNo.                                                                 | 201203151740582564              |
| TradeAmt        | Trade amount                         | Money        |                                                                                                    | 22000                           |
| PaymentType     | Payment type selected by memeber     | Varchar(20)  | Please refer to <u>Table of Replying</u> Payment Type                                                                                       | ATM_TAISHIN                     |
| TradeDate       | Date when an order is generated      | Varchar(20)  | Formated as yyyy/MM/dd<br>HH:mm:ss                                                                                                    | 2012/03/15 17:40:58             |
| CheckMacValue   | Verification code                    | Varchar      | Merchants need to identify itself through verifying CheckMacValue.  Please refer to Verification Code Mechanism in appendix.                |                                 |

When ChoosePayment parameter is using ATM as payment type:

| Parameter  | Parameter<br>Name       | Pattern     | Instruction           | Example          |
|------------|-------------------------|-------------|-----------------------|------------------|
| BankCode   | Bank code               | Varchar(3)  |                       | 812              |
| vAccount   | Virtual payment account | Varchar(16) |                       | 9103522175887271 |
| ExpireDate | Expiration Date         | Varchar(10) | Fortmat as yyyy/MM/dd | 2013/12/16       |

When ChoosePayment parameter is using CVS as payment type:

| Parameter  | Parameter<br>Name | Pattern     | Instruction                    | Example             |
|------------|-------------------|-------------|--------------------------------|---------------------|
| PaymentNo  | Payment number    | Char(14)    |                                | GW130412257496      |
| ExpireDate | Expiration date   | Varchar(20) | Fortmat as yyyy/MM/dd HH:mm:ss | 2013/12/16 18:00:00 |

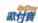

# 7. Payment Result Notification

(1)When an allPay member makes a payment, below parameter would be released via Server POST to your ReturnURL. Please respond to the message when receive it.

POST parameter instruction:

| Parameter                | Parameter<br>Name                     | Pattern      | Instruction                                                                                                    | Example             |
|--------------------------|---------------------------------------|--------------|----------------------------------------------------------------------------------------------------|---------------------|
| MerchantID               | Merchant<br>Identification<br>number  | Varchar(10)  |                                                                                                    | 2000132             |
| MerchantTradeNo          | Merchant trade number                 | Varchar (20) | When order is generated, it would send allPay coorperator a trade number with upper and lower cases of English letters and numbers.                                                                                                    | 123456abc           |
| RtnCode                  | Trade status                          | Int          | Value 1 means a payment is paid successfully. The other means failure.                                                                                                    | 1                   |
| RtnMsg                   | Trade message                         | Varchar(200) |                                                                                                    | Paid                |
| TradeNo                  | allPay trade<br>number                | Varchar(20)  | Please keep the connection between allPay trade number and MerchantTradeNo.                                                                                                    | 201203151740582564  |
| TradeAmt                 | Trade amount                          | Money        | If an allPay member select paying by installment through credit card, this trade amount would be returned to seller with InstallmentAmount when this order is generated.                                                                                                    | 22000               |
| PaymentDate              | Payment date                          | Varchar(20)  | Formated as yyyy/MM/dd<br>HH:mm:ss                                                                                                    | 2012/03/16 12:03:12 |
| PaymentType              | Payment type<br>selected by<br>member | Varchar(20)  | Please refer to <u>Table of Replying</u> Payment Type                                                                                                    | ATM_TAISHIN         |
| PaymentTypeCharge<br>Fee | Access fee                            | Money        |                                                                                                    | 25                  |
| TradeDate                | Date of order generated               | Varchar(20)  | Formated as yyyy/MM/dd<br>HH:mm:ss                                                                                                    | 2012/03/15 17:40:58 |
| SimulatePaid             | If it is simulated payment.           | Int          | Value 1 means simulated payment. Value 0 means not simulated payment. For more convenient API testing, seller can use back-end platform to simulate payment. When the value of SimulatePaid is 1, RtnCode would be 1 also. This means the order is using simulated payment instead of a customer makes an actualy payment. Hence, allPay will not allocate payment to merchant. Please do not release any items on this order to avoid any related losts. When the value of SimulatePaid is 1, RtnCode would be 1 also. This means the order is using simulated payment instead of a customer makes an actualy payment. Hence, allPay will not allocate payment to | 0                   |

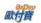

|               |                   |         | merchant. Please do not release any items on this order to avoid any related losts.                                         |  |
|---------------|-------------------|---------|----------------------------------------------------------------------------------------------------|--|
| CheckMacValue | Verification code | Varchar | Merchants need to identify itself through verifying CheckMacValue. Please refer to Verification Code Mechanism in appendix. |  |

When seller member receives Server Post message, please return this message on webpage directly. If it does not respond 1|OK, allPay will keep resending message. Please do not include any HTML tag, space, or other symbols.

Return Message: Correct: 1|OK

Error : 0|ErrorMessage

#### **%**Attention:

Note1: When a seller member receives an information, he should confirm whether or not the CheckMacValue is correct and make sure he makes further related process on such order notification. If he misses the confirmation, he would be responsible for all consequences.

Note 2: if a correct meesage is not received, system will release another meesage to merchant (seller member) for every three minutes. It would send three messages automatically per day, and additional message would be released on the next day.

(2): When an order is paid by installment through credit card, every success authorization will release below parameter via Server POST to your PeriodReturnURL. Please respond to the message when receive it.

#### POST parameter Instruction:

| Parameter       | Parameter<br>Name                    | Pattern      | Instruction                                                                                                    | Example   |
|-----------------|--------------------------------------|--------------|----------------------------------------------------------------------------------------------------|-----------|
| MerchantID      | Merchant<br>Identification<br>number | Varchar(10)  |                                                                                                    | 2000132   |
| MerchantTradeNo | Merchant trade number                | Varchar (20) | When order is generated, it would send allPay coorperator a trade number with upper and lower cases of English letters and numbers. | 123456abc |
| RtnCode         | Trade Status                         | Int          | Value 1 means successfully authorized, and the others mean failure.                                                                 | 1         |
| RtnMsg          | Trade message                        | Varchar(200) | Trade message                                                                                                    | success   |
| PeriodType      | Period type                          | Varchar(1)   | Period type when a purchasing order is generated.                                                                                   | М         |
| Frequency       | Frequency                            | Int          | Exercised frequency when a purchasing order is generated.                                                                           | 2         |
| ExecTimes       | Exercised times                      | Int          | Exercised times when a purchasing order is generated.                                                                               | 12        |
| Amount          | Authorized amount for this payment.  | Int          | Authorized amount for this payment.                                                                                                 | 2000      |
| Gwsr            | Authorized trade number              | Int          | Authorized trade number for this payment.                                                                                           | 120326    |

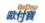

|                   |                                         | l           | D 1.1. / ADK/11                                                                                                    | _                   |
|-------------------|-----------------------------------------|-------------|----------------------------------------------------------------------------------------------------|---------------------|
| ProcessDate       | Process date                            | Varchar(20) | Process date (yyyy/MM/dd<br>HH:mm:ss)                                                                                                    | 2013/11/12 12:01:32 |
| AuthCode          | AuthCode                                | Varchar(6)  | AuthCode                                                                                                    | 777777              |
| FirstAuthAmount   | First authorized amount                 | Int         | First authorized amount. This is because installment amount is depended on trade amount (TotalAmount). After payment is dvided into periodic payment, the differences would be taken from the first payment.                                                                                                    | 2000                |
| TotalSuccessTimes | Total number of successfully authorized | Int         | Total number of successfully authorized at this moment.                                                                                                    | 3                   |
| SimulatePaid      | If it is simulated payment.             | Int         | Value 1 means simulated payment. Value 0 means not simulated payment.  For more convenient API testing, seller member could perform installment query simulation and receives a message sent by allPay by going through merchant back end webpage.  **Currently the simulated payment notification could be sent only by merchant back end installment query. In this way, allPay would be able to release such parameter.  Normally payment notification on installment query process will not send such parameter.  When the value of SimulatePaid is 1, RtnCode would be 1 also. This means the order is using simulated payment instead of a customer makes an actualy payment. Hence, allPay will not allocate payment to merchant. Please do not release any items on this order to avoid any related losts. | 0                   |
| CheckMacValue     | Verification code                       | Varchar     | Merchants need to identify itself through verifying CheckMacValue. Please refer to Verification Code Mechanism in appendix.                                                                                                    |                     |

When seller member receives Server Post message, please return this message on webpage directly. If it does not respond 1|OK, allPay will keep resending message. Please do not include any HTML tag, space, or other symbols.

Return Message: Correct: 1|OK

Error : 0|ErrorMessage

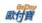

Note1: When a seller member receives an information, he should confirm whether or not the CheckMacValue is correct and make sure he makes further related process on such order notification. If he misses the confirmation, he would be responsible for all consequences.

Note 2: if a correct meesage is not received, system will release another meesage to merchant (seller member) for every three minutes. It would send three messages automatically per day, and additional message would be released on the next day.

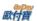

# 8. Order Query (Merchant → allpay. This API could be integraded depending on merchant's demand.)

Merchant starts order query process

(limited IP access, please goes to merchant back end system -> basic information query -> merchant information and sets IP configuration.)

Http Post

Official Environment

https://payment.allpay.com.tw/Cashier/QueryTradeInfo/V2

Tesing Environment

https://payment-stage.allpay.com.tw/Cashier/QueryTradeInfo/V2

#### POST Parameter Instruction:

| Parameter       | Parameter<br>Name                                                        | Pattern     | Instruction                                                                                                    | Blank or<br>must be<br>filled | Example    |
|-----------------|--------------------------------------------------------------------------|-------------|----------------------------------------------------------------------------------------------------|-------------------------------|------------|
| MerchantID      | Merchant<br>Identification<br>number<br>(provided by<br>allPay)          | Varchar(10) |                                                                                                    | Must be filled                | 2000132    |
| MerchantTradeNo | Merchant trade number                                                    | Varchar(20) | When order is generated, it would send allPay coorperator a trade number with upper and lower cases of English letters and numbers.                                                                                                    | Must be filled                | allpay1234 |
| TimeStamp       | Time stamp                                                               | Int         | Transform time formated to UnixTimeStamp (refer to example) for setting a period for authorization. Effective allPay time period for authorization would be 3 minutes. Beyond that the API for this process would be void. Reference information: http://www.epochconverter.com/ | Must be filled                | 1234567890 |
| PlatformID      | Merchant<br>platform<br>identification<br>number(provide<br>d by allPay) | Varchar(10) | This parameter is for project based merchants. The others should leave this as blank. If it is working with a project based merchant, use the MerchantID which seller has appointed with.                                                                                        | Could be empty                |            |
| CheckMacValue   | Verification code                                                        | Varchar     | Please refer to Verification Code Mechanism in appendix.                                                                                                    | Must be filled                |            |

Order result would be returned to the page directly and shown as "parameter=value." Different parameter will be separated by &. Merchant=123456789&MerchantTradeNo=123456abc&TradeNo=201203151740582564

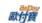

#### Return parameter instruction:

| Parameter                | Parameter Name                       | Pattern      | Instruction                                                                                                    | Example             |
|--------------------------|--------------------------------------|--------------|----------------------------------------------------------------------------------------------------|---------------------|
| MerchantID               | Merchant<br>Identification<br>number | Varchar (9)  |                                                                                                    | 2000132             |
| MerchantTradeNo          | Merchant trade number                | Varchar (20) | When order is generated, it would send allPay coorperator a trade number with upper and lower cases of English letters and numbers.                                      | 123456abc           |
| TradeNo                  | allpay TradeNo                       | Varchar(20)  |                                                                                                    | 201203151740582564  |
| TradeAmt                 | Trade amount                         | Money        | If an allPay member select paying by installment through credit card, this trade amount would be returned to seller with InstallmentAmount when this order is generated. | 22000               |
| PaymentDate              | Payment date                         | Varchar(20)  | Formated as yyyy/MM/dd<br>HH:mm:ss                                                                                                    | 2012/03/16 12:03:12 |
| PaymentType              | Payment type choosen by member.      | Varchar(20)  | Please refer to <u>Table of Replying</u> Payment Type                                                                                                    | ATM_TAISHIN         |
| HandlingCharge           | Total amount of transaction fee      | Money        | Only counted after contract is over.<br>Before that the value would be 0.                                                                                                |                     |
| PaymentTypeCharge<br>Fee | Access fee                           | Money        |                                                                                                    | 25                  |
| TradeDate                | Order generated date                 | Varchar(20)  | Formated as yyyy/MM/dd<br>HH:mm:ss                                                                                                    | 2012/03/15 17:40:58 |
| TradeStatus              | Trade status                         | Varchar(8)   | Please refer to Table of Trade status code                                                                                                    |                     |
| ItemName                 | Item name                            | Varchar(200) |                                                                                                    |                     |
| CheckMacValue            | Verification code                    | Varchar      | Please refer to Verification Code  Mechanism in appendix.                                                                                                    |                     |

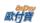

#### 9. Additional Return Parameter

There are additional return value on payment result notification and order, and CheckMacValue is counted in this calculation. It will return below values.

When ChoosePayment parameter is using webATM as payment type:

| Parameter      | Parameter Name                         | Pattern     | Instruction                                                                 | Example |
|----------------|----------------------------------------|-------------|-----------------------------------------------------------------------------|---------|
| WebATMAccBank  | Payer bank account number              | Char(3)     | If this bank does not provide such service, it would return value as blank. | 812     |
| WebATMAccNo    | Last five digits of payer bank account | Char(5)     | If this bank does not provide such service, it would return value as blank. | 12345   |
| WebATMBankName | WebATM bank name                       | Varchar(10) | Please refer to Table of Payment Type                                       | TAISHIN |

When ChoosePayment parameter is using ATM as payment type:

| Parameter  | Parameter Name                         | Pattern | Instruction                                                                 | Example |
|------------|----------------------------------------|---------|-----------------------------------------------------------------------------|---------|
| ATMAccBank | Payer bank account number              | Char(3) | If this bank does not provide such service, it would return value as blank. | 812     |
| ATMAccNo   | Last five digits of payer bank account | Char(5) | If this bank does not provide such service, it would return value as blank. | 12345   |

When ChoosePayment parameter presents is CVS as payment type:

| Parameter | Parameter Name | Pattern     | Instruction                                                             | Example        |
|-----------|----------------|-------------|-------------------------------------------------------------------------|----------------|
| PaymentNo | Payment no     | Char(14)    |                                                                         | GW120821847169 |
| PayFrom   | CVS payment    | Varchar(10) | family: Family Mart<br>hilife: Hiflife<br>okmart: OK Mart<br>ibon: 7-11 | family         |

When ChoosePayment parameter is using Tenpay as payment type:

| Parameter     | Parameter Name      | Pattern     | Instruction | Example              |
|---------------|---------------------|-------------|-------------|----------------------|
| TenpayTradeNo | Tenpay trade number | Varchar(20) |             | 12141540012013100303 |

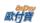

When ChoosePayment parameter is using Credit as payment type:

| Parameter          | Parameter Name                               | Pattern     | Instruction                                                    | Example             |
|--------------------|----------------------------------------------|-------------|----------------------------------------------------------------|---------------------|
| gwsr               | Authorized trade number                      | Int         |                                                                | 10123456            |
| process_date       | Process date                                 | Varchar(20) | Formated as<br>yyyy/MM/dd<br>HH:mm:ss                          | 2013/12/19 13:55:20 |
| auth_code          | Authorized code                              | Varchar(6)  |                                                                | 777777              |
| amount             | Amount                                       | Int         |                                                                | 400                 |
| stage              | Number of periods                            | Int         |                                                                | 3                   |
| stast              | Down payment amount                          | Int         |                                                                | 134                 |
| staed              | Each pamynet amount                          | Int         |                                                                | 133                 |
| eci                | 3D(VBV)                                      | Int         | Return value (eci=5, 6, 2, or 1 mean this trade is undeniable) | 5                   |
| card4no            | Last four digits of credit card              | Varchar(4)  |                                                                | 2222                |
| card6no            | First six digits of credit card              | Varchar(6)  |                                                                | 431195              |
| red_dan            | Bonus point redemption                       | Int         |                                                                | 0                   |
| red_de_amt         | Amount bonus points redeemed                 | Int         |                                                                | 0                   |
| red_ok_amt         | Actual deduction amount                      | Int         |                                                                | 0                   |
| red_yet            | Remaining bonus points                       | Int         |                                                                | 0                   |
| PeriodType         | Period type when an order is generated       | Varchar(1)  |                                                                | D                   |
| Frequency          | Frequency when an order is generated         | Int         |                                                                | 2                   |
| ExecTimes          | Exercise number when an order is generated   | Int         |                                                                | 5                   |
| PeriodAmount       | Authorized amount when an order is generated | int         |                                                                | 200                 |
| TotalSuccessTimes  | Total number of successfully authorized      | Int         |                                                                | 5                   |
| TotalSuccessAmount | Total successfully authorized amount         | Int         |                                                                | 1000                |

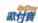

# 10. Credit Card Installment Order Query

Merchant could process credit card installment order query for each authorization detail.

API URL: (limited IP access, please goes to merchant back end system -> basic information query -> merchant information and sets IP configuration.)

Http Post

Official Environment

https://payment.allpay.com.tw/Cashier/QueryCreditCardPeriodInfo

**Testing Environment** 

https://payment-stage.allpay.com.tw/Cashier/QueryCreditCardPeriodInfo

#### **POST Parameter Instruction:**

| Parameter       | Parameter Name                       | Pattern     | Instruction                                                                                                    | Blank or<br>must be<br>filled | Example    |
|-----------------|--------------------------------------|-------------|----------------------------------------------------------------------------------------------------|-------------------------------|------------|
| MerchantID      | Merchant<br>Identification<br>number | Varchar(10) |                                                                                                    | Must be filled                | 1050123    |
| MerchantTradeNo | Merchant trade number                | Varchar(20) | When order is generated, it would send allPay coorperator a trade number with upper and lower cases of English letters and numbers.                                                                                                    | Must be filled                | allpay1234 |
| TimeStamp       | Time stamp                           | Int         | Transform time format to UnixTimeStamp (refer to example) for setting a period for authorization. Effective allPay time period for authorization would be 3 minutes. Beyond that the API for this process would be void. Reference information: <a href="http://www.epochconverter.com/">http://www.epochconverter.com/</a> | Must be filled                | 1234567890 |
| CheckMacValue   | Verification code                    | Varchar     | Please refer to Verification Code  Mechanism in appendix.                                                                                                    | Must be filled                |            |

Query result would be return to the page directly with JSON format.

```
Example of return (in order to explain more clearly, the below sample has been typeset.)
  "MerchantID": "1050123",
  "MerchantTradeNo": "allpay1234",
  "TradeNo": "20140721173014442498",
  "RtnCode":1,
  "PeriodType":"D",
  "Frequency":1,
  "ExecTimes":12,
  "PeriodAmount":1000,
  "amount":1000,
  "gwsr":24548751,
  "process_date":"2014/07/21 17:35:45",
```

"card4no":"2369", "card6no":"523782",

"TotalSuccessTimes":3,

"auth\_code":"237523",

"TotalSuccessAmount":3000,

"ExecStatus":"1",

"ExecLog":

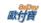

JSON return could be divide into two parts: Primary Authorized Information and Authorized Installment Detail. Their instruction are listed as below:

(—) Primary Authorized Information (as part circled in red):

```
"MerchantID": "1050123",
  "MerchantTradeNo":"Allpay_1234",
  "TradeNo": "20140721173014442498",
  "RtnCode":1,
  "PeriodType":"D",
  "Frequency":1,
  "ExecTimes":12,
  "PeriodAmount":1000.
  "amount":1000,
  "gwsr":24548751,
  "process_date": "2014/07/21 7:35:45",
  "auth_code": "237523",
  "card4no": "2369",
  "card6no": "523782"
  "TotalSuccessTimes":3,
  "TotalSuccessAmount":3000,
  "ExecStatus":"1",
  "ExecLog":
      {"RtnCode":1,"amount":1000,"gwsr":24548751,"process_date":"2014/07/21 17:35:45","auth_code":"237523"},
      {"RtnCode":1,"amount":1000,"gwsr":24549277,"process_date":"2014/07/22 01:12:30","auth_code":"185279"},
      {"RtnCode":1,"amount":1000,"gwsr":24552639,"process_date":"2014/07/23 01:12:25","auth_code":"693851"}
}
```

Primary Authorized Information Parameter Instruction:

| Parameter       | Parameter name                       | Pattern      | Instruction                                                                                                    | Example              |
|-----------------|--------------------------------------|--------------|----------------------------------------------------------------------------------------------------|----------------------|
| MerchantID      | Merchant<br>Identification<br>number | Varchar (9)  |                                                                                                    | 1050123              |
| MerchantTradeNo | Merchant<br>trade number             | Varchar (20) | When order is generated, it would send allPay coorperator a trade number with upper and lower cases of English letters and numbers.            | allpay1234           |
| TradeNo         | allPay trade<br>Number               | Varchar(20)  | The allPay trade number generated when the first trade is authorized.                                                                          | 20140721173014442498 |
| RtnCode         | Trade status                         | Int          | Value 1 means successfully authorized, and the others are failure. Please use Table of Trade Message Code as a reference for the failure code. | 1                    |
| PeriodType      | Period type                          | Varchar(1)   | Period type of a purchasing order when it is generated.                                                                                        | D                    |
| Frequency       | Exercised                            | Int          | Exercised frequency when a                                                                                                    | 1                    |

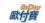

|                    | frequency                                     |             | purchasing order is generated.                              |                     |
|--------------------|-----------------------------------------------|-------------|-------------------------------------------------------------|---------------------|
| ExecTimes          | Exercised times                               | Int         | Exercised times when a purchasing order is generated.       | 12                  |
| PeriodAmount       | Each<br>authorized<br>amount                  | Int         | The authorized amount when a purchasing order is generated. | 1000                |
| amount             | Authorized amount                             | Int         | Authorized amount                                           | 1000                |
| gwsr               | Authorized trade number                       | Int         | Authorized trade number                                     | 24548751            |
| process_date       | Process date                                  | Varchar(20) | Formated as yyyy/MM/dd HH:mm:ss                             | 2014/07/21 17:35:45 |
| auth_code          | Authorized code                               | Varchar(6)  |                                                             | 237523              |
| card4no            | Last four digits of credit card               | Varchar(4)  | Last four digits of credit card                             | 2369                |
| card6no            | First six digits of credit card               | Varchar(6)  | First six digits of card                                    | 523782              |
| TotalSuccessTimes  | Total number of successfully authorized       | Int         | Total number of successfully authorized                     | 3                   |
| TotalSuccessAmount | Total<br>successfully<br>authorized<br>amount | Int         | Total successfully authorized amount                        | 3000                |
| ExecStatus         | Periodical payments status                    | Varchar(1)  | 0: Canceled. 1: Processing. 2: Completed.                   | 2                   |

( $\equiv$ ) Authorized Installment Detail (as the part circled in below example): "MerchantID": "1050123", "MerchantTradeNo": "allpay1234", "TradeNo": "20140721173014442498", "RtnCode":1, "PeriodType": "D", "Frequency":1, "ExecTimes":12, "PeriodAmount":1000, "amount":1000, "gwsr":24548751, "process\_date":"2014/07/21 17:35:45", "auth\_code":"237523", "card4no":"2369", "card6no":"523782", "TotalSuccessTimes":3, "TotalSuccessAmount":3000, "ExecStatus":"1", "ExecLog": {"RtnCode":1,"amount":1000,"gwsr":24548751,"process\_date":"2014/07/21 17:35:45","auth\_code":"237523"}, {"RtnCode":1,"amount":1000,"gwsr":24549277,"process\_date":"2014/07/22 01:12:30","auth\_code":"185279"}, {"RtnCode":1,"amount":1000,"gwsr":24552639,"process\_date":"2014/07/23 01:12:25","auth\_code":"693851"}

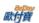

## Authorized Installment Detail Parameter Instruction

| Parameter    | Parameter Name          | Pattern     | Instruction                                                                                                    | Example             |
|--------------|-------------------------|-------------|----------------------------------------------------------------------------------------------------|---------------------|
| ExecLog      | Authrorization log      | Non         | Records all authorization. For example, if it has authorized successfully for tree times (TotalSuccessTime has value 3), it would show 3 records. Definition of each column is instructed as below. |                     |
| RtnCode      | Trade status            | Int         | Value 1 means it is authorized. The other means failure. Please use Table of Trade Message Code as a reference for the failure code.                                                                | 1                   |
| amount       | Authorized amount       | Int         | Authorized amount.                                                                                                    | 1000                |
| gwsr         | Authorized trade number | Int         | Authorized trade number                                                                                                    | 24549277            |
| process_date | Process date            | Varchar(20) | Formated as yyyy/MM/dd HH:mm                                                                                                    | 2014/07/22 01:12:30 |
| auth_code    | Authorization code      | Varchar(6)  |                                                                                                    | 185279              |

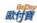

#### 11. Verification Code Mechanism

When exchanging information with allPay, all parameter will need to include verification code follow Verification Code Mechanism except CheckMacValue.

Consider below as an example of a message that needs to be encrypted.

TradeDesc=dafsdfaff&PaymentType=allpay&MerchantTradeDate=2013/03/12

15:30:23&Merchant TradeNo=allpay 1234&Merchant ID=12345678&Return URL=http:sdfasdfa&ItemName=sdfasdfa&TotalAmount=500

Verification code is encrypted with the procedure below:

1. Sort all parameter being sent alphabetically from A to Z (if the first letters of some parameter are the same, sort them by the second letter and so on) and connect all with &.

ItemName=sdfasdfa&MerchantID=12345678&MerchantTradeDate=2013/03/12

15:30:23&Merchant TradeNo=allpay 1234&Payment Type=allpay&Return URL=http:sdfasdfa&TotalAmount=500&TradeDesc=dafsdfaff

2. Add HashKey at the front of parameter and HashIV at the end of parameter.

HashKey=xdfaefasdfa32d&ItemName=sdfasdfa&MerchantID=12345678&MerchantTradeDate=2013/03/12 15:30:23&MerchantTradeNo=allpay1234&PaymentType=allpay&ReturnURL=http:sdfasdfa&TotalAmount=500&TradeDes c=dafsdfaff&HashIV=sdfxfafaeafwexfe

3. Apply URL encode on entire message.

HashKey%3Dxdfaefasdfa32d%26ItemName%3Dsdfasdfa%26MerchantID%3D12345678%26MerchantTradeDate%3D2013%2F03%2F12+15%3A30%3A23%26MerchantTradeNo%3Dallpay1234%26PaymentType%3Dallpay%26ReturnURL%3Dhttp%3Asdfasdfa%26TotalAmount%3D500%26TradeDesc%3Ddafsdfaff%26HashIV%3Dsdfxfafaeafwexfe

4. Convert all to lower case.

hashkey % 3 dxdfaefasdfasdfa 32 d% 26 itemname % 3 dsdfasdfa % 26 merchantid % 3 d12345678% 26 merchanttradedate % 3 d2013% 2 f03% 2 f12+15% 3 a30% 3 a23% 26 merchanttradeno % 3 dallpay 1234% 26 paymenttype % 3 dallpay % 26 returnurl % 3 dhttp % 3 asdfa % 26 total amount % 3 d500% 26 tradedesc % 3 ddafsdfaff % 26 hashiv % 3 dsdfx fafaeafwex fe

5. Follow urlencode to convert characters.

hashkey%3dxdfaefasdfasdfa32d%26itemname%3dsdfasdfa%26merchantid%3d12345678%26merchanttradedate%3d2013%2f03%2f12+15%3a30%3a23%26merchanttradeno%3dallpay1234%26paymenttype%3dallpay%26returnurl%3dhttp%3asdfasdfa%26totalamount%3d500%26tradedesc%3ddafsdfaff%26hashiv%3dsdfxfafaeafwexfe

Please see "Attention Note 3" below.

6. Use MD5 or SHA256 encryption type to generate a random code.

MD5: 66b16070688f865c9f4b2da18e854948

SHA256: 248a59d1ccfaa8776e50131b99c8d7fd63425e0d23804eee285fd7469a55a835

7. Convert all to upper case and generate CheckMacValue

MD5: 66B16070688F865C9F4B2DA18E854948

SHA256: 248A59D1CCFAA8776E50131B99C8D7FD63425E0D23804EEE285FD7469A55A835

#### **\***Attention:

Note1: When a seller member receives an information sent by allPay, he should confirm whether or not the CheckMacValue is correct. If he misses the confirmation, he would be responsible for all consequences.

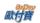

Note 2: if one could not generate CheckMacValue by following Verification Code Mechanism, he should refer to Receive Verification Code API.

Note 3: because the "UrlEncode" function may returns different values in different programming languages, please check if the "UrlEncode" function returns the value that match the value of the appendix "urlencode Conversion Table" column ".NET Coding (ALLPAY)". If it does not match, then please replace them with the values of the column ".NET Coding (ALLPAY)". For example, the "UrlEncode" function encodes "!" into "%21" in PHP language, and it does not match the value of column ".NET Coding (ALLPAY)", so it is needed to replace "%21" into "!", such as:

```
$sMacValue = str_replace('%2d', '-', $sMacValue);

$sMacValue = str_replace('%5f', '_', $sMacValue);

$sMacValue = str_replace('%2e', '.', $sMacValue);

$sMacValue = str_replace('%21', '!', $sMacValue);

$sMacValue = str_replace('%2a', '*', $sMacValue);

$sMacValue = str_replace('%28', '(', $sMacValue);

$sMacValue = str_replace('%29', ')', $sMacValue);
```

Please refer to the UrlEncode documentation of your programming language.

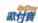

#### 12. API Receive Verification Code API

If one could not generate CheckMacValue by following Verification Code Mechanism, he should POSt parameter to this API and get its CheckMacValue.

API URL: (limited IP access, please goes to merchant back end system -> basic information query -> merchant information and sets IP configuration.)

Official environment

https://payment.allpay.com.tw/AioHelper/GenCheckMacValue

**Testing Environment** 

https://payment-stage.allpay.com.tw/AioHelper/GenCheckMacValue

#### **POST Parameter Instruction:**

Put the parameter that are being POST in this API (no need to include CheckMacValue parameter). If there is a need to encrypt, enter EncryptyType "0: MD5 (if this is left as blank, the value 0 is set as default) and 1: SHA256." This API will follow the <u>Verification Code Mechanism</u> to generate verification code.

If there is a need to get verification code of order query, please refer its POST parameter to "<u>Purchasing Order Query</u>" POST Parameter Instruction. If there is a need to get verification code of other functions, please refer POST parameter from other parameter instruction.

For example:

POST order query parameter gets verification code from Verification Code API Return result:

MD5:

66B16070688F865C9F4B2DA18E854948

SHA256:

248A59D1CCFAA8776E50131B99C8D7FD63425E0D23804EEE285FD7469A55A835

**%**Note:

Note 1: this API receives parameter sent by POST and goes through verification code mechanism to generate CheckMacValue. It will not verify whether or not the name, case, and number of parameter are correct. It would not verify if the parameter needs to be filled. This will require the developers confirm if parameter is correct by themselves.

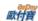

# 13. Credit Card Settlement/Refund/Cancelation/Abandon API (if this API is not coded, the back end integration from merchant should also be able to take care of this function)

When a payment is successfully authorized, customer should receive a note and be able to call out this API to allPay and trigger the "Settlement," "Refund," "Cancelation," or "Abandon" function.

- Settlement Instruction: when a payment is successfully authorized, customer should receive a note and be able to perform settlement through this API.
- Refund Instruction: this function could be used when an allocation is in place for an authorized trade, or the settlement was performed.

  (For installment, it only performs full refund. For normal authorization, the refund could be partial.)
- Cancelation Instruction: this function could be used when customer is trying to trigger settlement or refund. Any allocation or refund could be canceled before it is sent to the bank which allocates at 00:00 pm.
- Abandon Instruction: this function could be used if and only if the authorized payment does not have any settlement record (in another words, this gives up the trade and do not ask for allocation).

#### API URL:

Official environment

https://payment.allpay.com.tw/CreditDetail/DoAction

**Testing Environment** 

This API cannot be used in testing environment where the payment cannot be really authorized.

#### **POST Parameter Instruction:**

| POST Parameter instruction: |                                                     |             |                                                                                                    |                               |            |  |
|-----------------------------|-----------------------------------------------------|-------------|----------------------------------------------------------------------------------------------------|-------------------------------|------------|--|
| Parameter                   | Parameter<br>Name                                   | Pattern     | Instruction                                                                                                    | Blank or<br>must be<br>filled | Example    |  |
| MerchantID                  | Merchant Identification number (provided by allPay) | Varchar(10) |                                                                                                    | Must be filled                | 2000132    |  |
| MerchantTradeNo             | Merchant trade number                               | Varchar(20) | When order is generated, it would send allPay coorperator a trade number with upper and lower cases of English letters and numbers. | Must be filled                | allpay1234 |  |
| TradeNo                     | allPay trade<br>Number                              | Varchar(20) | Please keep the connection between allPay trade number and MerchantTradeNo.                                                         | Must be filled                | 1234567890 |  |
| Action                      | Action                                              | Varchar(1)  | Specific action for example settlement requires putting C as its value. C: Settlement R: Refund E: Cancelation.                     | Must be filled                | С          |  |

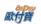

|               |                                                                          |             | N: Abandon                                                                                                    |                |       |
|---------------|--------------------------------------------------------------------------|-------------|----------------------------------------------------------------------------------------------------|----------------|-------|
| TotalAmount   | Amount                                                                   | Money       |                                                                                                    | Must be filled | 22000 |
| CheckMacValue | Verification<br>Code                                                     | Varchar     | Please refer to Verification Code Mechanism in appendix.                                                                                                    | Must be filled |       |
| PlatformID    | Merchant<br>platform<br>identification<br>number(provide<br>d by allPay) | Varchar(10) | This parameter is for project based merchants. The others should leave this as blank. If it is working with a project based merchant, use the MerchantID which seller has appointed with. | Could be empty |       |

Order result will return to its page and shown as "parameter = value." Parameters are separated by & as below: Merchant=123456789&MerchantTradeNo=123456abc&TradeNo=201203151740582564

## Return parameter instruction:

| Parameter       | Parameter name                       | Pattern      | Instruction                                                                                                    | Example            |
|-----------------|--------------------------------------|--------------|----------------------------------------------------------------------------------------------------|--------------------|
| MerchantID      | Merchant<br>Identification<br>number | Varchar (9)  |                                                                                                    | 123456789          |
| MerchantTradeNo | Merchant trade number                | Varchar (20) | When order is generated, it would send allPay coorperator a trade number with upper and lower cases of English letters and numbers. | 123456abc          |
| TradeNo         | allPay trade<br>number               | Varchar(20)  |                                                                                                    | 201203151740582564 |
| RtnCode         | Trade status                         | Int          | 1 means successes. The others present failure.                                                                                      | 1                  |
| RtnMsg          | Trade message                        | Varchar(200) |                                                                                                    |                    |

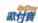

## 14. Merchant Notifies Refund API

This API is not suitable for defering payment (defer payment: when a purchasing order is generated, POST Parameter HoldTradeAMT has value 1). Please uses "Merchant Allocation/Refund Request" API to handle defer payment.

Merchants (member who sells) could use this API to return payment to the buyer's allPay account while the buyer had login to pay.

#### **API URL**

Official environment

https://payment.allpay.com.tw/Cashier/AioChargeback

Testing Environment.

https://payment-stage.allpay.com.tw/Cashier/AioChargeback

#### POST Parameter Instruction:

| Parameter              | Parameter<br>Name                                                        | Pattern      | Instruction                                                                                                    | Blank or<br>must be<br>filled | Example            |
|------------------------|--------------------------------------------------------------------------|--------------|----------------------------------------------------------------------------------------------------|-------------------------------|--------------------|
| MerchantID             | Merchant<br>Identification<br>number<br>(provided by<br>allPay)          | Varchar(10)  |                                                                                                    | Must be filled                | 2000132            |
| MerchantTradeNo        | Merchant trade number                                                    | Varchar(20)  | This trade number is composed when an order is generated. Trade number consists with upper and lower cases of English letters and numbers.                                                | Must be filled                | allpay1234         |
| TradeNo                | allPay trade<br>number                                                   | Varchar(20)  | allPay returns its trade<br>number when a payment is<br>made successfully.                                                                                                    | Must be filled                | 201203151740582564 |
| ChargeBackTotalAm ount | Refund                                                                   | Money        |                                                                                                    | Must be filled                | 60                 |
| CheckMacValue          | Verification code                                                        | Varchar      | Please refer to Verification Code Mechanism in appendix.                                                                                                    | Must be filled                |                    |
| Remark                 | Remark                                                                   | Varchar(100) | Leave it as blank for now.                                                                                                    | Could be empty                |                    |
| PlatformID             | Merchant<br>platform<br>identification<br>number(provide<br>d by allPay) | Varchar(10)  | This parameter is for project based merchants. The others should leave this as blank. If it is working with a project based merchant, use the MerchantID which seller has appointed with. | Could be empty                |                    |

When allpay receive refund notification, the following message would show on the page.

Response message: Correct: 1|OK

Error: 0|ErrorMessage

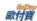

# 15. Merchant Allocation/Refund Request

This API is not suitable for "Credit Card" and "Tenpay." If there is a need to return credit card payment, please see API for "Credit Card Settlement/Refund/Cancelation/Abandon."

This API is used for defering payment (defer payment: when a purchasing order is generated, POST Parameter HoldTradeAMT has value 1)

When buyer complete his payment, call this API so that allPay would make the payment to merchant's allPay account.

If there is a need to refund to buyer, allocate the amount as amount of trade minuses "amount of refund to buyer" then takes off the other commission fees.

#### API URL:

Official environment

https://payment.allpay.com.tw/Cashier/Capture

Testing Environment.

https://payment-stage.allpay.com.tw/Cashier/Capture

#### POST Parameter Instruction:

| Parameter       | Parameter<br>Name                                   | Pattern     | Instruction                                                                                                    | Blank or<br>must be<br>filled | Example           |
|-----------------|-----------------------------------------------------|-------------|----------------------------------------------------------------------------------------------------|-------------------------------|-------------------|
| MerchantID      | Merchant Identification number (provided by allPay) | Varchar(10) |                                                                                                    | Must be filled                | 2000132           |
| MerchantTradeNo | Merchant trade number                               | Varchar(20) | When order is generated, it would send allPay coorperator a trade number with upper and lower cases of English letters and numbers.                                                                                                    | Must be filled                | allpay1234        |
| CheckMacValue   | Verification code                                   | Varchar     | Please refer to Verification Code  Mechanism in appendix.                                                                                                    | Must be filled                |                   |
| CaptureAMT      | Allocation request amount from merchant             | Int         |                                                                                                    | Must be filled                | 500               |
| UserRefundAMT   | Amount of refunding to customers                    | Int         | If there is no need to refund to buyer, take 0 as value. Take "Amount of Trade" minus "necessary transcation fee" and allocate this amount to platform merchant. ※If there is a need to handle full refund or partial refund, take this parameter into account. Its range should be from 0 to Amount of Trade. ※CaptureAMT + UserRefundAMT = 訂單交易金額。 CaptureAMT + UserRefundAMT = Amount of Trade. | Must be filled                | 500               |
| UserName        | Buyer's name                                        | Varchar(20) | If there is a need to refund to buyer, take this parameter into account.  Otherwise ignore it. ※ If there is a need to refund to buyer, he must agree and becomes a member of                                                                                                    | Could be<br>Empty             | John Smith<br>王大明 |

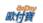

| UserCellPhone               | Buyer's cellphone number                                                 | Varchar(20) | allPay then collect refund with his membership account. allPay will verify buyer's membership through name and cellphone number.  If there is a need to refund to buyer, take this parameter into account.  Otherwise ignore it.                                                                                                    | Could be Empty    | 0975123456 |
|-----------------------------|--------------------------------------------------------------------------|-------------|----------------------------------------------------------------------------------------------------|-------------------|------------|
| PlatformID                  | Merchant<br>platform<br>identification<br>number(provide<br>d by allPay) | Varchar(10) | This parameter is for project based merchants. The others should leave this as blank.  If it is working with a project based merchant, use the MerchantID which seller has appointed with.                                                                                                    | Could be<br>Empty | 200012345  |
| UpdatePlatformCharg<br>eFee | Whether or not changing merchant platform fee                            | Varchar(1)  | When refunding to buyer where creates PlatformChargeFee on modifying "Generating Purchasing Order," put its value as Y. otherwise ignore this parameter.  Parameter instruction:  N: stays its fee as default value.  Y: put in the new amount of fee.  **This parameter is for project based merchants. The others should leave this as blank. | Could be<br>Empty | N          |
| PlatformChargeFee           | Merchant<br>platform fee                                                 | Int         | If setting Y for UpdatePlatformChargeFee, take this parameter in account. For example, if it fully refunds to buyer without charging platform fee, value for this parameter should be 0.  *Range of value would be from 0 to normal platform fee. *This parameter is for project based merchants. The others should leave this as blank.        | Could be<br>Empty |            |
| Remark                      | Remark                                                                   | Varchar(30) |                                                                                                    | Could be<br>Empty |            |

Allocation request result will return to the page and be shown as "parameter =value." Value between value will be separated by & as example shown below.

 $\label{location} Merchant ID=123456789 \& Merchant Trade No=123456 abc \& Trade No=201403151740582564 \& Rtn Code=1 \& Rtn Msg=OK \& Allocation Date=2015-02-06$ 

#### Return Parameter Instruction:

| Paramter        | Parameter Name            | Pattern      | Instruction                                                                                                    | Example            |
|-----------------|---------------------------|--------------|----------------------------------------------------------------------------------------------------|--------------------|
| MerchantID      | Merchant index            | Varchar (9)  |                                                                                                    | 2000132            |
| MerchantTradeNo | Merchant trade<br>number  | Varchar (20) | When order is generated, it would send allPay coorperator a trade number with upper and lower cases of English letters and numbers. | 123456abc          |
| TradeNo         | allPay trade number       | Varchar(20)  | allPay order trade number.                                                                                                    | 201403151740582564 |
| RtnCode         | Allocation request status | Int          | Success has value 1. The others are failure.                                                                                        | 1                  |
| RtnMsg          | Return message            | Varchar(200) |                                                                                                    | OK                 |
| AllocationDate  | Estimate allocation date  | Varchar(20)  | Date formated is yyyy-MM-dd                                                                                                    | 2015-02-06         |

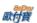

## 16. Download the Account Verification Media File

A Server Post function is provided to merchants to download the account verification media file with CSV format. This API will verify whether or not the merchant who downloads this file has IP that matches its own platform IP setting in "System Development Management/System API Setting/Authorized IP." If they are the same, downloading access would be authorized.

#### API URL:

Official environment

https://vendor.allpay.com.tw/PaymentMedia/TradeNoAio

Testing Environment.

https://vendor-stage.allpay.com.tw/PaymentMedia/TradeNoAio

#### **POST Parameter Instruction**

| Parameter      | Parameter<br>Name                                            | Pattern     | Instruction                                                                                                    | Blank or<br>must be<br>filled | Example    |
|----------------|--------------------------------------------------------------|-------------|----------------------------------------------------------------------------------------------------|-------------------------------|------------|
| MerchantID     | Merchant<br>Identification<br>number(provide<br>d by allPay) | Varchar(10) |                                                                                                    | Must be filled                | 123456789  |
| DateType       | Date type query                                              | Varchar(1)  | Payment Date has value 2. Allocation Date has value 4. Refund Date has value 5. Order Date has value 6.                                                                                                    | Must be filled                | 2          |
| BeginDate      | Starting date query                                          | Varchar(10) | Date formated is "yyyy-MM-dd."                                                                                                    | Must be filled                | 2015-02-12 |
| EndDate        | Ending date query                                            | Varchar(10) | Date format is "yyyy-MM-dd."                                                                                                    | Must be filled                | 2015-02-12 |
| PaymentType    | Payment type                                                 | Varchar(2)  | Value is 01 if payment type is Credit Card.  Value is 02 if payment type is WebATM.  Value is 03 if payment type is ATM machine.  Value is 04 if payment type is CVS code.  Value is 07 if payment type is Tenpay.  Value is 08 if payment type is Credit Card (OTP)  Value is 09 if payment type is top up account/allPay account. | Could be<br>Empty             | 02         |
| PlatformStatus | Platform status                                              | Varchar(1)  | Under normal mode, this value is 1. Under platform mode, this value is 2. Ignore this parameter if it is under –all mode.                                                                                                    | Could be<br>Empty             | 0          |
| PaymentStatus  | Payment status                                               | Varchar(1)  | If there is no payment, value is 0, if payment is transferred, value is 1.  If the order fails, value is 2.  Ignore this parameter if payment type is –all,                                                                                                    | Could be<br>Empty             | 1          |
| AllocateStauts | Allocation status                                            | Varchar(1)  | If payment is not allocated, value is 0.                                                                                                    | Could be<br>Empty             | 0          |

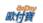

|               |                   |            | If payment is allocated, value is 1. Please ignore this parameter if payment type is -all. |                |   |
|---------------|-------------------|------------|--------------------------------------------------------------------------------------------|----------------|---|
| MediaFormated | CSV format        | Varchar(1) | For old file format, value is 0.<br>For new file format, value is 1.                       | Must be filled | 1 |
| CheckMacValue | Verification code | Varchar    | Please refer to <u>Verification Code</u> <u>Mechanism in appendix.</u>                     | Must be filled |   |

## Old file format:

| Column Name                                           | Pattern | Instruction                                   |
|-------------------------------------------------------|---------|-----------------------------------------------|
| Order Date                                            | Varchar | Yyyy/MM/dd hh:mm:ss is set as default format. |
| allPay transaction serial number                      | Varchar |                                               |
| Merchant Order Index                                  | Varchar |                                               |
| ATM Code                                              | Varchar |                                               |
| Payment amount                                        | int     |                                               |
| Payment type                                          | Varchar |                                               |
| Payment result                                        | Varchar |                                               |
| Payment date                                          | Varchar |                                               |
| Payment source (bank/CVS)                             | Varchar |                                               |
| Access fee                                            | int     |                                               |
| Transaction service fee rate (percentage/transaction) | Varchar |                                               |
| Service fee                                           | Int     |                                               |
| Receivables (net)                                     | Int     |                                               |
| Allocation status                                     | Varchar |                                               |
| Allocation date                                       | Varchar | Yyyy/MM/dd hh:mm:ss is set as default format. |
| Remark                                                | Varchar |                                               |

# New file format:

| Column Name                         | Pattern | Description                                   |
|-------------------------------------|---------|-----------------------------------------------|
| Order Date                          | Varchar | Yyyy/MM/dd hh:mm:ss is set as default format. |
| Merchant order index                | Varchar |                                               |
| allPay order index                  | Varchar |                                               |
| Name of platform                    | Varchar |                                               |
| Payment type                        | Varchar |                                               |
| Rate (each transaction)             | Varchar |                                               |
| CVS information/ATM payment account | Varchar |                                               |
| Payment status                      | Varchar |                                               |
| Payment amount                      | int     |                                               |
| Refund date                         | Varchar | Yyyy/MM/dd hh:mm:ss is set as default format. |

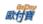

| Refund amount     | Int     |  |
|-------------------|---------|--|
| Transaction fee   | Int     |  |
| Platform fee      | Int     |  |
| Receivables (net) | int     |  |
| Allocation status | Varchar |  |
| Buyer Remark      | Varchar |  |
| Merchant Remark   | Varchar |  |

#### **%**Note:

- Note 1: An account verification media file could be downloaded once per minute.
- Note 2: Downloading format is the same as the downloading format of "General Order Query/All-In-One Cash Flow Order" from Merchant platform.
- Note 3: If no information is found, account verification media file includes only the name of each column.
- Note 4: if an error occurs, account verification media file shows not only the name of each column but write in a note which records messages in column "Remark" or "Merchant Remark." Other than that, the others would show empty value.
- Note 5: File content is coded by BIG-5 as default.

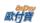

# 17. Table of Trading Message Code

As error code is being updated continuously, to find more detailed error code information, please redirect to merchant platform -> system development management -> Table of Trading Message Code Query

| Trading Code | Trading Message                 | Message in Chinese                          |
|--------------|---------------------------------|---------------------------------------------|
| 1            | Succeeded                       | Succeeded                                   |
| 2            | Create Trade Successed.         | Create Order Successfully.                  |
| 10100001     | IP Access Denied.               | IP Access Denied.                           |
| 10100050     | Parameter Error.                | Parameter Error.                            |
| 10100054     | Trading Number Repeated.        | Trading Number Repeated                     |
| 10100055     | Create Trade Fail.              | Fail to create order                        |
| 10100058     | Pay Fail.                       | Fail to pay                                 |
| 10100059     | Trading Number cannot Be Found. | Trading Number cannot Be Found              |
| 10200001     | Can not use trade service.      | Trade services unavailable                  |
| 10200002     | Trade has been updated before.  | Trade has been updated                      |
| 10200003     | Trade Status Error.             | Trade Status Error                          |
| 10200005     | Price Format Error.             | Incorrect pricing format                    |
| 10200007     | ItemURL Format Error.           | Incorrect ItemURL format                    |
| 10200047     | Cant not find the trade data.   | Unable to locate suitable order information |
| 10200050     | AllPayTradeID Error.            | AllPayTradeID Error                         |
| 10200051     | MerchantID Error.               | MerchantID Error                            |
| 10200052     | MerchantTradeNo Error.          | MerchantTradeNo Error                       |
| 10200073     | CheckMacValue Error             | CheckMacValue Error                         |

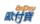

# 18. Table of Payment type

| Payment Type | Payment Type Sub | Payment Type Name             |  |
|--------------|------------------|-------------------------------|--|
|              | TAISHIN          | WebATM_Tai Shin Bank          |  |
|              | ESUN             | WebATM_E.Sun Bank             |  |
|              | HUANAN           | WebATM_Hua Nan Bank           |  |
|              | BOT              | WebATM_Bank of Taiwan         |  |
|              | FUBON            | WebATM_Taipei Fubon Bank      |  |
| WebATM       | CHINATRUST       | WebATM_China Trust Bank       |  |
|              | FIRST            | WebATM_First Bank             |  |
|              | CATHAY           | WebATM_Cathy United Bank      |  |
|              | MEGA             | WebATM_Mega Bank              |  |
|              | YUANTA           | WebATM_Yuan Ta Bank           |  |
|              | LAND             | WebATM_Land Bank              |  |
|              | TAISHIN          | ATM_Tai Shin Bank             |  |
|              | ESUN             | ATM_E.Sun Bank                |  |
|              | HUANAN           | ATM_Hua Nan Bank              |  |
|              | BOT              | ATM_Bank of Taiwan            |  |
|              | FUBON            | ATM_Taipei Fubon Bank         |  |
| ATTIM        | CHINATRUST       | ATM_China Trust Bank          |  |
| ATM          | FIRST            | ATM_First Bank                |  |
|              | LAND             | ATM_ Land Bank                |  |
|              | CATHAY           | ATM_ Cathy United Bank        |  |
|              | Tachong          | ATM_ TC Bank                  |  |
|              | Sinopac          | ATM_ Bank Sinopac             |  |
|              | СНВ              | ATM_ CHANG HWA BANK           |  |
|              | CVS              | Convenient store code payment |  |
|              | OK               | OK Mart code payment          |  |
| CVS          | FAMILY           | Family Mart code payment      |  |
|              | HILIFE           | Hilife code payment           |  |
|              | IBON             | 7-11 ibon code payment        |  |
| Tenpay       | ,                | Tenpay                        |  |

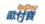

| Credit    |        | Credit Card_MasterCard_JCB_VISA    |  |
|-----------|--------|------------------------------------|--|
| TopUpUsed | AllPay | Top up/Balance payment with Allpay |  |

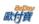

# 19. Table of Replying Payment Type

| Payment Type      | Payment Type Name                  |
|-------------------|------------------------------------|
| WebATM_TAISHIN    | Tai Shin Bank WebATM               |
| WebATM_ESUN       | E.Sun WebATM                       |
| WebATM_HUANAN     | Hua Nan Commercial Bank WebATM     |
| WebATM_BOT        | Bank of Taiwan WebATM              |
| WebATM_FUBON      | Taipei Fubon Bank WebATM           |
| WebATM_CHINATRUST | China Trust Bank WebATM            |
| WebATM_FIRST      | First Bank WebATM                  |
| WebATM_CATHAY     | Cathay United Bank WebATM          |
| WebATM_MEGA       | Mega Bank WebATM                   |
| WebATM_YUANTA     | Yuan Ta Bank WebATM                |
| WebATM_LAND       | Land Bank Bank WebATM              |
| ATM_TAISHIN       | Tai Shin Bank ATM                  |
| ATM_ESUN          | E.Sun Bank ATM                     |
| ATM_HUANAN        | Hua Nan Bank ATM                   |
| ATM_BOT           | Bank of Taiwan ATM                 |
| ATM_FUBON         | Taipei Fubon Bank ATM              |
| ATM_CHINATRUST    | China Trust Bank ATM               |
| ATM_FIRST         | First Bank ATM                     |
| CVS_CVS           | Convenient Store code payment      |
| CVS_OK            | OK Mart code payment               |
| CVS_FAMILY        | Family Mart code payment           |
| CVS_HILIFE        | HiLife code payment                |
| CVS_IBON          | 7-11 ibon code payment             |
| Tenpay_Tenpay     | Tenpay                             |
| Credit_CreditCard | Credit card                        |
| TopUpUsed_AllPay  | Top up/Balance payment with Allpay |

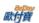

# 20. URLEncode Conversion Table

| Symbol | Coding Table | .NET Coding (ALLPAY) |
|--------|--------------|----------------------|
| -      | %2d          | -                    |
| _      | %5f          | _                    |
|        | %2e          |                      |
| !      | %21          | !                    |
| ~      | %7e          | %7e                  |
| *      | %2a          | *                    |
| (      | %28          | (                    |
| )      | %29          | )                    |
| space  | %20          | +                    |
| @      | %40          | %40                  |
| #      | %23          | %23                  |
| \$     | %24          | %24                  |
| %      | %25          | %25                  |
| ٨      | %5e          | %5e                  |
| &      | %26          | %26                  |
| =      | %3d          | %3d                  |
| +      | %2b          | %2b                  |
| ;      | %3b          | %3b                  |
| ?      | %3f          | %3f                  |
| /      | %2f          | %2f                  |
| \      | %5c          | %5c                  |
| >      | %3e          | %3e                  |
| <      | %3c          | %3c                  |
| %      | %25          | %25                  |
| `      | %60          | %60                  |
| [      | %5b          | %5b                  |
| ]      | %5d          | %5d                  |
| {      | %7b          | %7b                  |
| }      | %7d          | %7d                  |
| :      | %3a          | %3a                  |
| ,      | %27          | %27                  |
| "      | %22          | %22                  |
| ,      | %2c          | %2c                  |
|        | %7c          | %7c                  |